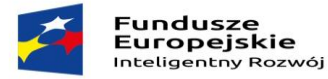

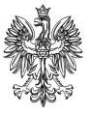

Unia Europejska Europejski Fundusz<br>Europejski Fundusz<br>Rozwoju Regionalnego

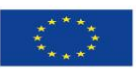

Nabór 2/2.1/2016

# INSTRUKCJA

# **Wypełniania wniosku o dofinansowanie projektu w ramach**

## **PROGRAMU OPERACYJNEGO INTELIGENTNY ROZWÓJ 2014-2020**

**2. Oś priorytetowa** 

*Wsparcie otoczenia i potencjału przedsiębiorstw do prowadzenia działalności B+R+I*

**Działanie 2.1** 

*Wsparcie inwestycji w infrastrukturę B+R przedsiębiorstw*

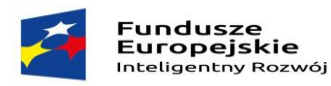

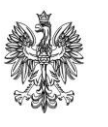

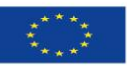

#### **INFORMACJE OGÓLNE**

W celu prawidłowego wypełnienia wniosku o dofinansowanie niezbędna jest znajomość zarówno Programu Operacyjnego Inteligentny Rozwój 2014-2020 (dalej jako PO IR) zawierającego wykaz priorytetów i działań uzgodnionych z Komisją Europejską i stanowiących przedmiot interwencji funduszy strukturalnych, jak i Szczegółowego opisu priorytetów Programu Operacyjnego Inteligentny Rozwój (dalej Uszczegółowienie Programu), w którym przedstawiono system wdrażania poszczególnych priorytetów i działań, jak również następujących dokumentów:

- *Regulamin konkursu dla działania 2.1 PO IR;*
- *Kryteria wyboru projektów dla działania 2.1 PO IR*;
- Wzór umowy o dofinansowanie projektu.

Wszystkie wymienione dokumenty są dostępne na stronie internetowej Ministerstwa Rozwoju [\(www.poir.gov.pl\)](http://www.poir.gov.pl/).

**Projekty współfinansowane z Europejskiego Funduszu Rozwoju Regionalnego muszą być zgodne z celami zawartymi w Programie i Szczegółowym opisie priorytetów Programu oraz zgodne z regulacjami dotyczącymi funduszy strukturalnych.**

Zgłaszane projekty (wnioski o dofinansowanie) poddane będą szczegółowej analizie, ocenie co do zgodności z kryteriami wyboru projektów przyjętymi przez Komitet Monitorujący stanowiącymi załącznik do Regulaminu Konkursu.

## **Wymogi formalne dotyczące wniosku o dofinansowanie:**

- 1. wniosek został złożony we właściwej instytucji;
- 2. wniosek został złożony w terminie wskazanym w ogłoszeniu o konkursie;
- 3. wniosek został złożony we właściwej formie na wymaganym formularzu (1 wersja papierowa oraz 1 wersja elektroniczna, będąca skanem podpisanych dokumentów w wersii papierowei, zapisana w formacie pdf oraz Model finansowy w formacie xlsm); dodatkowo wniosek i agenda badawcza winny być przedłożone w formacie Microsoft Word;
- 4. wniosek jest kompletny, zawiera wszystkie wymagane załączniki;
- 5. załączniki zostały złożone na obowiązujących wzorach (dotyczy załączników, dla których przewidziano specjalne formularze, w tym Model Finansowy – w formacie xlsm);
- 6. wniosek wraz z załącznikami (nie dotyczy oryginałów dokumentów wydanych przez podmioty inne niż Wnioskodawca) został podpisany przez Wnioskodawcę lub osobę uprawnioną do reprezentowania Wnioskodawcy, zgodnie z zasadami reprezentacji (tj. podpisany przez osobę/osoby wskazane do reprezentacji w dokumencie rejestrowym lub

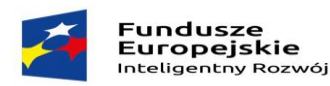

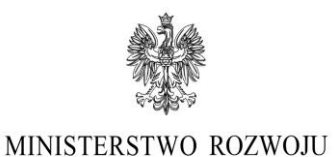

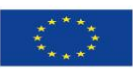

upoważnionego pełnomocnika w załączonym do wniosku pełnomocnictwie lub potwierdzonej za zgodność z oryginałem przez Wnioskodawcę jego kopii).

## **FISZKA PROJEKTU**

Pola obejmujące **Fiszkę projektu** należy uzupełnić, zgodnie z informacjami podanymi w dalszej części Wniosku o dofinansowanie.

**Skrócony opis projektu** – W skróconym opisie projektu Wnioskodawca powinien wskazać cel, przedmiot projektu oraz przewidywaną innowację produktową/procesową. Ponadto, opis powinien być napisany językiem prostym, zrozumiałym dla większości odbiorców. Należy w nim uwzględnić fakt uzyskania wsparcia finansowego z Unii Europejskiej.

W pierwszej kolejności należy podać **nazwę wnioskodawcy**, która winna być spójna ze wskazaną w pkt. 1 Identyfikacja Wnioskodawcy II. Części IDENTYFIKACJA WNIOSKODAWCY Wniosku.

**Tytuł projektu** powinien być zrozumiały, zwięzły, trafnie oddawać sens przedsięwzięcia oraz zgodny z pkt. 1 Informacje podstawowe o projekcie (Część I. INFORMACJE OGÓLNE O PROJEKCIE).

Następnie należy uzupełnić fiszkę projektu o **terminy rozpoczęcia i zakończenia okresu kwalifikowalności projektu oraz wskazać łączną kwotę wydatków całkowitych, łączną kwotę wydatków kwalifikowanych oraz łączną kwotę dofinansowania projektu** z podziałem na poszczególne rodzaje pomocy: pomoc regionalną, pomoc na działalność badawczo-rozwojową, pomoc de minimis. Podane kwoty winny być spójne z harmonogramem rzeczowo-finansowym oraz Modelem finansowym.

W przypadku gdy projekt generuje dochód w rozumieniu art. 61 rozporządzenia Parlamentu Europejskiego i Rady (UE) nr 1303/2013 z dnia 17 grudnia 2013 r. ustanawiającym wspólne przepisy dotyczące Europejskiego Funduszu Rozwoju Regionalnego, Europejskiego Funduszu Społecznego, Funduszu Spójności, Europejskiego Funduszu Rolnego na rzecz Rozwoju Obszarów Wiejskich oraz Europejskiego Funduszu Morskiego i Rybackiego oraz ustanawiającym przepisy ogólne dotyczące Europejskiego Funduszu Rozwoju Regionalnego, Europejskiego Funduszu Społecznego, Funduszu Spójności i Europejskiego Funduszu Morskiego i Rybackiego oraz uchylającym rozporządzenie Rady (WE) nr 1083/2006 (Dz. Urz. UE L 347/320 z 20.12.2013) – dalej: rozporządzenie ogólne, podana kwota wydatków kwalifikowanych i kwota dofinansowania winna zostać pomniejszona o zryczałtowaną procentową stawkę dochodów.

Kwota kosztów kwalifikowanych projektu, kwota dofinansowania projektu, jak również kwoty dofinansowania i intensywność wsparcia w podziale na poszczególne rodzaje pomocy należy podać zgodnie z wyliczeniami zawartymi w Modelu Finansowym, w zakładce: Poziom dofinansowania.

**Miejsce realizacji projektu** – Wnioskodawca wypełnia rubrykę odnoszącą się do miejsce realizacji projektu zgodnie z pkt. 3 wniosku o dofinansowanie – Miejsce realizacji projektu (Część I. INFORMACJE OGÓLNE O PROJEKCIE), tj. wskazuje województwo, powiat, gminę i miejscowość.

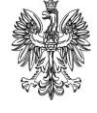

Unia Europejska Europejski Fundusz<br>Rozwoju Regionalnego

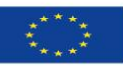

#### **I. INFORMACJE OGÓLNE O PROJEKCIE**

**Fundusze** 

. anaasza<br>Europejskie

Inteligentav Rozwój

#### **1. Informacje podstawowe o projekcie**

**Tytuł projektu** – przy tworzeniu tytułu projektu, należy mieć na uwadze, że będzie on stale wykorzystywany w działaniach Wnioskodawcy, szczególnie w działaniach informacyjnopromocyjnych. Powinien być zatem zrozumiały, zwięzły oraz trafnie oddawać sens przedsięwzięcia.

#### **Rodzaj działalności**

**Rodzaj działalności gospodarczej** – w niniejszym polu należy podać kod i nazwę działu gospodarki, którego dotyczy projekt (wykaz rodzajów działalności stanowi załącznik nr 1 do niniejszej Instrukcji).

## **Zakres interwencji (dominujący) – należy wskazać właściwy zakres rodzajów interwencji**:

056 – Inwestycje w infrastrukturę, zdolności i wyposażenie w MŚP, związane bezpośrednio z działaniami badawczymi i innowacyjnymi – właściwy dla Przedsiębiorców należących do sektora MSP;

057 – Inwestycje w infrastrukturę, zdolności i wyposażenie w dużych przedsiębiorstwach, związane bezpośrednio z działaniami badawczymi i innowacyjnymi – właściwy dla przedsiębiorców innych niż MŚP.

Zakres interwencji winien być spójny ze statusem Wnioskodawcy.

#### **Duży projekt/ Duży projekt inwestycyjny – pole nieedytowalne**

W ramach działania 2.1 wsparciem **nie mogą zostać objęte duże projekty** w rozumieniu art. 100 rozporządzenia ogólnego **oraz duże projekty inwestycyjne** w rozumieniu art. 2 pkt 52 rozporządzenia Komisji (UE) nr 651/2014 z dnia 17 czerwca 2014 r. uznające niektóre rodzaje pomocy za zgodne z rynkiem wewnętrznym w zastosowaniu art. 107 i 108 Traktatu (Dz. Urz. UE L 187 z 26.06.2014, str. 1) – dalej: rozporządzenie 651/2014.

**Program Operacyjny** – *Program Operacyjny Inteligentny Rozwój* – pole wypełnione automatycznie.

**Oś priorytetowa** – *Wsparcie otoczenia i potencjału przedsiębiorstw do prowadzenia działalności B+R+I* – pole wypełnione automatycznie.

**Działanie** – *Wsparcie inwestycji w infrastrukturę B+R przedsiębiorstw* – pole wypełnione automatycznie.

**Typ obszaru realizacji** – 07 – **pole zablokowane do edycji.**

**Forma finansowania** – Pomoc bezzwrotna – **pole zablokowane do edycji.** 

**Projekt dotyczy inwestycji początkowej** – należy wskazać wybierając właściwe pole jedną z form inwestycji początkowej, ustanowionej na podstawie rozporządzenia 651/2014.

Po zaznaczeniu właściwego pola/wybraniu formy inwestycji początkowej należy podać uzasadnienie.

W związku z tym, że:

1. w przypadku ubiegania się o pomoc na **zasadniczą zmianę procesu produkcji** koszty kwalifikowalne w ramach pomocy regionalnej muszą przekraczać koszty amortyzacji

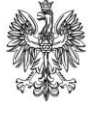

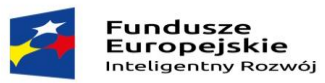

Unia Europejska Europejski Fundusz<br>Rozwoju Regionalnego

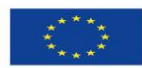

aktywów związanej z działalnością podlegającą modernizacji w ciągu poprzedzających trzech lat obrotowych,

2. w przypadku ubiegania się o pomoc na **dywersyfikację istniejącego zakładu** koszty kwalifikowalne w ramach pomocy regionalnej muszą przekraczać o co najmniej 200 % wartość księgową ponownie wykorzystywanych aktywów, odnotowaną w roku obrotowym poprzedzającym rozpoczęcie prac,

należy w zależności od formy inwestycji początkowej podać kwotę kosztów amortyzacji aktywów związanej z działalnością podlegającą modernizacji w ciągu poprzedzających trzech lat obrotowych (w przypadku inwestycji związanej z **zasadniczą zmianą procesu produkcji**) albo podać wartość księgową i nazwę ponownie wykorzystanych aktywów, odnotowaną w roku obrotowym poprzedzającym rozpoczęcie prac (w przypadku inwestycji początkowej związanej z **dywersyfikacją istniejącego zakładu).**

Przedmiotowa kwestia będzie podlegała szczegółowej ocenie merytorycznej dokonywanej przez Panel Ekspertów. W przypadku niespełnienia kryterium merytorycznego obligatoryjnego: "Projekt dotyczy inwestycji początkowej zgodnie z rozporządzeniem KE (UE) nr 651/2014" wniosek nie zostanie rekomendowany do wsparcia.

**UWAGA:** Zgodnie z rozporządzeniem 651/2014, w przypadku gdy **przedsiębiorca inny niż MSP** realizuje inwestycję na obszarze województwa mazowieckiego, dofinansowaniu podlega projekt wyłącznie dotyczący inwestycji początkowej na rzecz nowej działalności gospodarczej, oznaczającej inwestycję w rzeczowe aktywa trwałe lub wartości niematerialne i prawne związane z założeniem nowego zakładu lub z dywersyfikacją działalności zakładu, pod warunkiem że nowa działalność, która ma być prowadzona, nie jest taka sama jak działalność poprzednio prowadzona w danym zakładzie ani podobna to takiej działalności.

Zgodnie z art. 2 pkt 50 rozporządzenia 651/2014 "taka sama lub podobna działalność" oznacza działalność wchodzącą w zakres tej samej czterocyfrowej klasy PKD.

W przypadku, gdy Wnioskodawca inny niż MSP zamierza realizować inwestycję początkową na obszarze woj. mazowieckiego należy szczegółowo uzasadnić/opisać, iż planowana działalność, której dotyczy projekt nie jest tą samą działalnością co dotychczas prowadzona przez Wnioskodawcę, ani do niej podobną.

Ocena, czy projekt dotyczy inwestycji na rzecz nowej działalności gospodarczej będzie weryfikowana przez Ekspertów z zakresu innowacyjności i Ekspertów z zakresu analizy finansowej podczas Panelu Ekspertów na podstawie analizy informacji zawartych w dokumentacji aplikacyjnej Wnioskodawcy i weryfikacji 4-cyfrowego kodu PKD określonego dla działalności, której dotyczy projekt.

## **Klasyfikacja projektu**

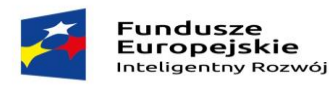

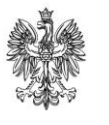

Unia Europejska Europejski Fundusz<br>Rozwoju Regionalnego

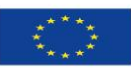

## **Powiązanie projektu ze Strategią Krajowej Inteligencji Specjalizacji (KIS)**

Należy zaznaczyć odpowiednie pole typu check-box w zależności od tego, w którą z Krajowych Inteligentnych Specjalizacji (KIS) wskazanych w dokumencie strategicznym "*Krajowa Inteligentna Specjalizacja*", wpisuje się projekt. Dopuszcza się wybór 1 specjalizacji określającej główną zasadniczą część projektu.

*Krajowa Inteligentna Specjalizacja* jest dokumentem, stanowiącym integralną część Programu Rozwoju Przedsiębiorstw, przyjętego przez Radę Ministrów w dn. 8.04.2014 r., przedstawiającym proces analityczny wyłaniania inteligentnych specjalizacji na poziomie krajowym (obszary B+R+I) oraz zarys procesu ich monitorowania i aktualizacji w oparciu o system monitorowania oraz zachodzące zmiany społeczno-gospodarcze. Dokument określa priorytety gospodarcze w obszarze B+R+I, których rozwój zapewni tworzenie innowacyjnych rozwiązań społeczno-gospodarczych, zwiększenie wartości dodanej gospodarki i podniesienie jej konkurencyjności na rynkach zagranicznych.

Z uwagi na fakt, iż KIS jest dokumentem otwartym, który będzie podlegał ciągłej weryfikacji i aktualizacji, ocena dokonywana będzie zgodnie z wersją dokumentu, aktualną na dzień ogłoszenia konkursu (wykaz KIS wraz z opisami stanowi załącznik do Regulaminu Konkursu).

Należy uzasadnić w jaki sposób projekt/rozwiązanie, przewidziane jako efekt realizacji projektu wpisuje się w wybraną Krajową Inteligentną Specjalizację (KIS)**.**

Z uwagi na fakt, iż w przedmiotowym konkursie brak jest możliwości dofinansowania projektu, którego efektem będzie rozwiązanie niewpisujące się w *Krajową Inteligentną Specjalizację*, przedstawione przez Wnioskodawcę uzasadnienie wpisywania się w daną KIS będzie przedmiotem oceny merytorycznej projektu.

#### **Powiązanie ze strategiami**

W przypadku pola **Powiązanie ze strategiami** należy wskazać powiązanie lub brak powiązania z wymienionymi strategiami.

Zawarto następującą listę strategii:

- 1. Strategia UE Morza Bałtyckiego;
- 2. Strategia rozwoju Społeczno-Gospodarczego Polski Wschodniej do roku 2020 (dla następujących województw: lubelskie, podkarpackie, podlaskie, świętokrzyskie, warmińskomazurskie);
- 3. Strategia Rozwoju Polski Południowej do roku 2020 (dla następujących województw: małopolskie, śląskie);
- 4. Strategia Rozwoju Polski Zachodniej do roku 2020 (dla następujących województw: dolnośląskie, lubuskie, opolskie, wielkopolskie, zachodniopomorskie);
- 5. Strategia Rozwoju Polski Centralnej do Roku 2020 z perspektywą 2030;
- 6. Strategia Europa 2020.

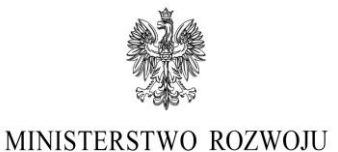

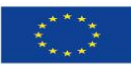

**Fundusze** . anaaszc<br>Europejskie Inteligentry Rozwói

Możliwe jest wybranie kliku strategii.

## **W przypadku powiązania projektu z wybranymi strategiami należy podać stosowne uzasadnienie.**

W przypadku ponadregionalnego partnerstwa, w rozumieniu art. 33 ustawy z dnia 11 lipca 2014 r. o zasadach realizacji programów w zakresie polityki spójności finansowanych w perspektywie finansowej 2014-2020, tj. w partnerstwie utworzonym w celu realizacji projektu przez podmioty wnoszące do projektu zasoby ludzkie, organizacyjne, techniczne lub finansowe, realizujące wspólnie projekt (…), na warunkach określonych w porozumieniu albo umowie o partnerstwie, partnerzy projektu pochodzą z co najmniej dwóch różnych województw objętych tą samą strategią, należy wskazać w szczególności nazwę oraz siedzibę partnerów.

W przypadku ponadregionalnej komplementarności należy wskazać w szczególności dane projektu komplementarnego przynajmniej w zakresie: nr wniosku/nr umowy/nazwy programu, tytułu projektu, nazwy beneficjenta oraz uzupełniające się lub wspólne elementy, tzn. projekty komplementarne, które razem stanowić mają element większego przedsięwzięcia realizującego cele strategii ponadregionalnej (realizacja wyłącznie jednego projektu w tym zakresie nie posiada waloru ponadregionalności) oraz każdy z nich jest realizowany w innym województwie, przy czym oba województwa są objęte jedną strategią ponadregionalną.

W przypadku ponadregionalnego zasięgu terytorialnego, występującego w sytuacji gdy miejsce realizacji projektu obejmuje co najmniej dwa województwa, objęte jedną strategią ponadregionalną w regionalnych programach operacyjnych województw objętych strategiami, projekt jest realizowany (lub częściowo realizowany) na terenie innego województwa objętego tą samą strategią ponadregionalną należy wskazać w szczególności województwa, objęte jedną strategią ponadregionalną.

Informacje zamieszczone w punkcie **Powiązanie ze strategiami** i **Uzasadnienie wyboru strategii** nie mają wpływu na ocenę wniosku w kryteriach, mają charakter informacyjny i zostaną wykorzystane przez Instytucję Organizującą Konkurs do celów sprawozdawczych.

Więcej informacji na temat realizacji strategii "Europa 2020" można znaleźć na stronie [Komisji](http://www.ec.europa.eu/europe2020)  [Europejskiej](http://www.ec.europa.eu/europe2020) oraz [Europejskiego Urzędu](http://ec.europa.eu/eurostat/web/europe-2020-indicators/europe-2020-strategy) Statystycznego (Eurostat). Natomiast szczegółowe informacje odnoszące się do strategii UE Morza Bałtyckiego znajdują się pod adresem: [http://europa.eu/rapid/press-release\\_IP-12-299\\_pl.htm.](http://europa.eu/rapid/press-release_IP-12-299_pl.htm)

Dokumenty w postaci Strategii rozwoju Społeczno-Gospodarczego Polski Wschodniej do roku 2020, Strategii Rozwoju Polski Południowej do roku 2020, Strategii Rozwoju Polski Zachodniej do roku 2020 oraz Strategii Rozwoju Polski Centralnej do Roku 2020 z perspektywą 2030 dostępne są na stronie Ministerstwa Rozwoju pod adresem https://www.mr.gov.pl/strony/zadania/polityka-rozwojukraju/zarzadzanie-rozwojem-kraju/strategie-ponadregionalne/.

## **3. Miejsce realizacji projektu**

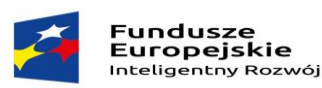

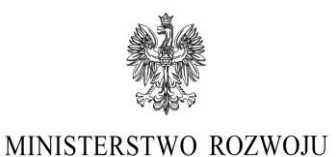

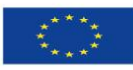

Należy określić obszar realizacji projektu – główne miejsce realizacji projektu i pozostałe miejsca realizacji projektu (jeśli dotyczy) z dokładnością do konkretnej miejscowości i adresu realizacji projektu.

W przypadku projektów realizowanych na terenie kilku gmin, powiatów lub województw należy wskazać wszystkie powiaty, gminy lub województwa, na terenie których realizowany będzie projekt, przy czym miejsce realizacji wskazane jako pierwsze, będzie traktowane, jako lokalizacja główna. W sytuacji, gdy charakter projektu wymaga prowadzenia prac w różnych miejscach prowadzenia przez wnioskodawcę działalności gospodarczej, uznaje się, że lokalizacją główną jest miejsce, gdzie realizowana jest największa wartościowo część projektu. Jeśli nie jest możliwe ustalenie powyższego, uznaje się, że lokalizacją główną jest miejsce, gdzie prowadzona jest najistotniejsza część projektu. W innych przypadkach, miejscem realizacji projektu, jest miejsce właściwie dla siedziby/miejsca zamieszkania Wnioskodawcy.

Miejsce realizacji projektu decyduje o przypisaniu projektu do dofinansowania w ramach alokacji właściwej dla woj. mazowieckiego (region lepiej rozwinięty) albo alokacji pozostałych województw (regiony słabiej rozwinięte).

## **II. IDENTYFIKACJA WNIOSKODAWCY**

## **1. Identyfikacja Wnioskodawcy**

**UWAGA**: Przedmiotowy punkt Wniosku należy uzupełnić zgodnie z aktualnymi dokumentami rejestrowymi Wnioskodawcy.

**Nazwa Wnioskodawcy** – należy uzupełnić, wpisując pełną nazwę zgodnie z Krajowym Rejestrem Sądowym (KRS) lub Centralną Ewidencją i Informacją o Działalności Gospodarczej (CEIDG). W przypadku spółki cywilnej należy wpisać nazwę spółki oraz podać imiona i nazwiska wszystkich wspólników.

**Nazwa i numer dokumentu rejestrowego, NIP i REGON Wnioskodawcy, Data rozpoczęcia działalności/rejestracji zgodnie z dokumentem rejestrowym, Forma prawna Wnioskodawcy** – należy uzupełnić zgodnie z dokumentami rejestrowymi Wnioskodawcy, statutem/umową spółki, zaświadczeniem z Urzędu Skarbowego oraz zaświadczeniem o nadaniu numeru REGON.

## **Forma własności**

Należy wpisać formę własności prowadzonej działalności Wnioskodawcy, zgodną z katalogiem określonym w rozporządzeniu Rady Ministrów z dnia 27 lipca 1999 r. *w sprawie sposobu i metodologii prowadzenia i aktualizacji rejestru podmiotów gospodarki narodowej, w tym wzorów wniosków, ankiet i zaświadczeń, oraz szczegółowych warunków i trybu współdziałania służb statystyki publicznej z innymi organami prowadzącymi urzędowe rejestry i systemy informacyjne administracji publicznej.*

Zgodnie z ww. rozporządzeniem wyróżniamy następujące formy własności, tj. własność:

1. Skarbu Państwa,

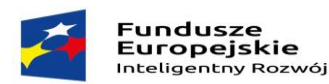

Unia Europejska Europejski Fundusz<br>Rozwoju Regionalnego

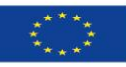

- 2. państwowych osób prawnych,
- 3. jednostek samorządu terytorialnego,
- 4. krajowych osób fizycznych,
- 5. pozostałych krajowych jednostek prywatnych,
- 6. osób zagranicznych w ogólnej wartości kapitału.

**Kod PKD podstawowej działalności gospodarczej Wnioskodawcy oraz Kod PKD, której dotyczy Projekt** - należy uzupełnić, wskazując odpowiedni kod wraz z opisem słownym, zgodnie z klasyfikacją PKD 2007. Należy wybrać wartość na najniższym możliwym poziomie. W powyższe rubryki należy wpisać po jednym kodzie PKD w odniesieniu do każdej z ww. działalności.

Wybrane przez Wnioskodawcę kody PKD (odnoszące się zarówno do działalności podstawowej Wnioskodawcy oraz działalności, której dotyczy projekt) powinny znajdować się w dokumencie rejestrowym Wnioskodawcy. W przypadku braku na moment składania wniosku wskazanych kodów PKD w przedłożonym przez Wnioskodawcę dokumencie rejestrowym Wnioskodawca winien dołączyć do wniosku inny dokument potwierdzający występowanie kodów PKD jako przedmiot działalności Przedsiębiorcy, np. formularz KRS-ZM – zmiana przedmiotu działalności gospodarczej (jako załącznik do głównego formularza KRS-Z20).

Rubryka ta ma na celu identyfikację kwalifikowalności projektu, tj. czy nie dotyczy on działalności wykluczonych ze wsparcia, a także weryfikacji, czy projekt dotyczy inwestycji początkowej na rzecz nowej działalności (w przypadku inwestycji początkowej na rzecz nowej działalności).

Projekt może zostać dofinansowany jedynie w przypadku, gdy nie dotyczy działalności wykluczonych na podstawie regulacji wymienionych w:

- 1*. art. 1 rozporządzenia 651/2014;*
- 2*. art. 1 rozporządzenia Komisji (UE) nr 1407/2013 z dnia 18 grudnia 2013 r. w sprawie stosowania art. 107 i 108 Traktatu o funkcjonowaniu Unii Europejskiej do pomocy de minimis (Dz. Urz. UE L 352 z 24.12.2013 r.) –* dalej: rozporządzenie 1407/2013;
- 3. *art. 3 ust. 3 Rozporządzenia PE i Rady (UE) nr 1301/2013 z dnia 17 grudnia 2013 r. w sprawie Europejskiego Funduszu Rozwoju Regionalnego i przepisów szczególnych dotyczących celu "Inwestycje na rzecz wzrostu i zatrudnienia" oraz w sprawie uchylenia rozporządzenia (WE) nr 1080/2006)(Dz. Urz. UE L 347/289 z 20.12.2013)* – dalej: rozporządzenie EFRR,

Na podstawie ww. regulacji wsparciem nie mogą zostać objęte projekty, których przedmiot dotyczy działalności wykluczonych z możliwości uzyskania wsparcia, w szczególności wymienionych w:

- 1. art. 1 ust. 3 rozporządzenia  $651/2014$ , tj.:
	- sektora rybołówstwa i akwakultury,
	- sektora produkcji podstawowej produktów rolnych,

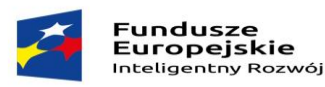

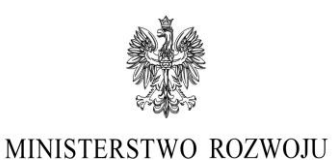

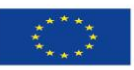

- sektora przetwarzania i wprowadzania do obrotu produktów rolnych w wyniku których powstaje produkt końcowy będący produktem rolnym wymienionym w załączniku I do Traktatu o Funkcjonowaniu Unii Europejskiej (TFUE),
- sektora hutnictwa żelaza i stali, sektorze węglowym, sektorze budownictwa okręgowego, sektorze włókien syntetycznych, sektorze transportu i związanej z nim infrastruktury oraz sektorze wytwarzania energii, jej dystrybucji i infrastruktury,
- 2. art. 1 ust. 1 rozporządzenia 1407/2013 dotyczące następujących sektorów, tj.:
	- sektora rybołówstwa i akwakultury,
	- sektora produkcji podstawową produktów rolnych,
	- sektora przetwarzania i wprowadzania do obrotu produktów rolnych w wyniku których powstaje produkt końcowy będący produktem rolnym wymienionym w załączniku I do Traktatu o Funkcjonowaniu Unii Europejskiej (TFUE),
- 3. art. 3 ust. 3 rozporządzenia EFRR, tj.:
	- sektora wytwarzania, przetwórstwa i wprowadzania do obrotu tytoniu i wyrobów tytoniowych.

Pomoc nie może być również udzielona w przypadkach wymienionych w:

- 1. art. 1 ust. 2, ust. 3, ust. 4 i 5 rozporządzenia 651/2014, w tym:
	- indywidualnej regionalnej pomocy inwestycyjnej na rzecz beneficjenta, który zamknął taką samą lub podobną działalność w Europejskim Obszarze Gospodarczym w ciągu dwóch lat poprzedzających jego wniosek o przyznanie regionalnej pomocy inwestycyjnej lub który – w momencie składania wniosku o pomoc – ma konkretne plany zamknięcia takiej działalności w ciągu dwóch lat od zakończenia inwestycji początkowej, której dotyczy wniosek o pomoc, w danym obszarze,
	- pomocy regionalnej w formie programów, które są ukierunkowane na ograniczoną liczbę konkretnych sektorów działalności gospodarczej - uważa się że programy dotyczące turystyki, infrastruktury szerokopasmowej lub przetwarzania i wprowadzania do obrotu produktów rolnych nie są skierowane do konkretnych sektorów działalności gospodarczej,
	- pomocy przyznawanej na działalność związaną z wywozem do państw trzecich lub państw członkowskich, a mianowicie pomocy bezpośrednio związanej z ilością wywożonych produktów, tworzeniem i prowadzeniem sieci dystrybucyjnej lub innymi wydatkami bieżącymi związanymi z prowadzeniem działalności wywozowej,
	- pomocy uwarunkowanej pierwszeństwem użycia towarów produkcji krajowej w stosunku do towarów sprowadzanych z zagranicy,
	- pomocy państwa ułatwiającej zamykanie niekonkurencyjnych kopalń węgla, objętej decyzją Rady nr 2010/787,

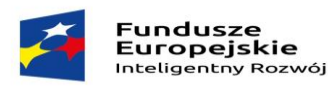

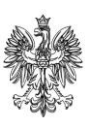

Unia Europejska Europejski Fundusz<br>Rozwoju Regionalnego

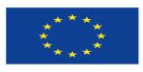

- na przedsiębiorcy ciąży obowiązek zwrotu pomocy wynikający z decyzji Komisji Europejskiej uznającej taką pomoc za niezgodną z prawem i z rynkiem wewnętrznym, z wyjątkiem programów pomocy mających na celu naprawienie szkód spowodowanych niektórymi klęskami żywiołowymi,
- pomocy ad hoc na rzecz przedsiębiorstwa, o którym mowa powyżej,
- pomocy dla przedsiębiorstw znajdujących się w trudnej sytuacji, z wyjątkiem programów pomocy mających na celu naprawienie szkód spowodowanych niektórymi klęskami żywiołowymi,
- 2. art. 1 ust. 1 rozporządzenia 1407/2013:
	- pomocy przyznawanej na działalność związaną z wywozem do państw trzecich lub państw członkowskich, tzn. pomocy bezpośrednio związanej z ilością wywożonych produktów, tworzeniem i prowadzeniem sieci dystrybucyjnej lub innymi wydatkami bieżącymi związanymi z prowadzeniem działalności wywozowej,
	- pomocy uwarunkowanej pierwszeństwem korzystania z towarów krajowych w stosunku do towarów sprowadzanych z zagranicy,
- 3. art. 3 ust. 3 rozporządzenia EFRR:
	- likwidacji ani budowy elektrowni jądrowych,
	- inwestycji na rzecz redukcji emisji gazów cieplarnianych pochodzących z listy działań wymienionych w załączniku I do dyrektywy 2003/87/WE,
	- przedsiębiorstw znajdujących się w trudnej sytuacji w rozumieniu unijnych przepisów dotyczących pomocy państwa,
	- inwestycji w infrastrukturę portów lotniczych, chyba że są one związane z ochroną środowiska lub towarzyszą im inwestycje niezbędne do łagodzenia lub ograniczenia ich negatywnego oddziaływania na środowisko.

**Kwalifikowalność VAT** – należy zaznaczyć odpowiednie pole typu check-box w zależności od tego czy VAT jest: kwalifikowany, niekwalifikowany, częściowo kwalifikowany. Podane informacje winny być spójne z harmonogramem rzeczowo – finansowym oraz pkt. 6 DEKLARACJI WNIOSKODAWCY. W przypadku kwalifikowalności podatku VAT Wnioskodawca winien przedłożyć Oświadczenie stanowiące załącznik nr 5 do wniosku o dofinansowanie.

**Kraj pochodzenia kapitału zakładowego** – należy wskazać kraj pochodzenia kapitału zakładowego Wnioskodawcy.

**Wnioskodawca jest członkiem Krajowego Klastra Kluczowego** –należy zaznaczyć odpowiednie pole typu check-box w zależności od tego czy, na moment złożenia wniosku o dofinansowanie, Wnioskodawca jest, od co najmniej 6 miesięcy, członkiem klastra, który uzyskał status Krajowego Klastra Kluczowego.

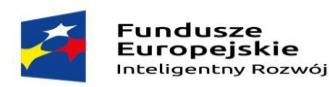

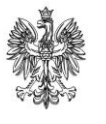

Unia Europejska Europejski Fundusz<br>Rozwoju Regionalnego

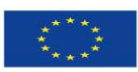

W przypadku wskazania opcji "TAK", należy zamieścić opis Krajowego Klastra Kluczowego.

Należy zaznaczyć, iż na podstawie informacji podanych w niniejszym punkcie oceniane jest kryterium fakultatywne: "Wnioskodawca jest członkiem Krajowego Klastra Kluczowego".

## **2. Status Wnioskodawcy**

**Rodzaj przedsiębiorstwa:** należy zaznaczyć odpowiednie pole typu check-box w zależności od tego, czy Wnioskodawca jest przedsiębiorstwem samodzielnym, partnerskim, powiązanym w rozumieniu załącznika I do rozporządzenia 651/2014, a następnie wybrać właściwy status Wnioskodawcy: mikro, - mały, - średni, - inny niż MSP określony na dzień składania wniosku o dofinansowanie, ustalony zgodnie z załącznikiem I do rozporządzenia 651/2014.

Celem prawidłowego i rzetelnego **określenia statusu** należy w sposób szczegółowy wypełnić Oświadczenie o spełnianiu kryteriów MSP, stanowiące obligatoryjny załącznik do wniosku o dofinansowanie nr 6. Oświadczenie o spełnianiu kryteriów MSP jest obowiązkowym załącznikiem do wniosku w przypadku określenia przez Wnioskodawcę statusu mikro, małego, średniego przedsiębiorcy.

Poprawne określenie wielkości i rodzaju Przedsiębiorstwa jest rzeczą kluczową z punktu widzenia określenia intensywności wsparcia ustalanej na podstawie statusu Wnioskodawcy i miejsca lokalizacji projektu, a tym samym kwoty dofinansowania projektu.

Ocena statusu Wnioskodawcy będzie dokonywana przez Ekspertów zewnętrznych podczas Panelu ekspertów na podstawie analizy dokumentów finansowych przedłożonych do wniosku (np. sprawozdań finansowych), Oświadczenia o spełnianiu kryteriów MSP (jeśli dotyczy), informacji zawartych we wniosku, jak również na podstawie dostępnych rejestrów i baz danych.

W celu określenia wielkości przedsiębiorstwa oraz zatrudnienia, należy stosować przytoczone poniżej zapisy zawarte w załączniku I do rozporządzenia 651/2014:

- 1. do kategorii mikroprzedsiębiorstw oraz małych i średnich przedsiębiorstw ("MŚP") należą przedsiębiorstwa, które zatrudniają mniej niż 250 pracowników, i których roczny obrót nie przekracza 50 milionów EUR lub roczna suma bilansowa nie przekracza 43 milionów EUR.
- 2. w kategorii MŚP małe przedsiębiorstwo definiuje się jako przedsiębiorstwo, które zatrudnia mniej niż 50 pracowników i którego roczny obrót lub roczna suma bilansowa nie przekracza 10 milionów EUR.
- 3. w kategorii MŚP mikroprzedsiębiorstwo definiuje się jako przedsiębiorstwo, które zatrudnia mniej niż 10 pracowników i którego roczny obrót lub roczna suma bilansowa nie przekracza 2 milionów EUR.

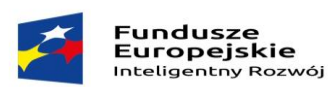

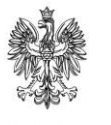

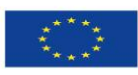

#### MINISTERSTWO ROZWOJU

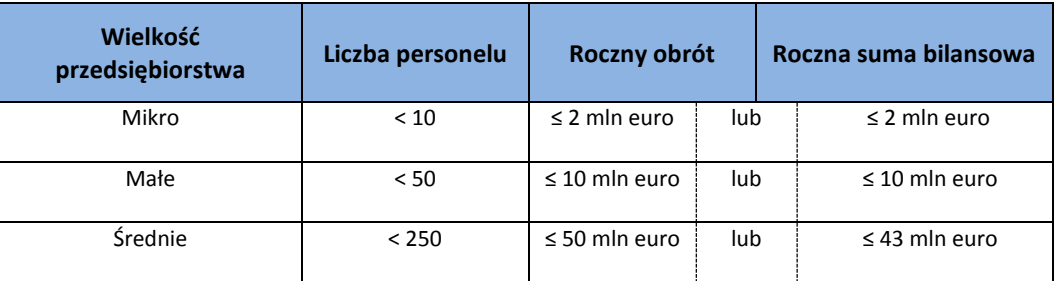

Limity definiujące wielkość przedsiębiorstwa są przedstawione w tabeli poniżej.

Przedsiębiorstwo, które nie kwalifikuje się do żadnej z ww. kategorii definiuje się jako **duże przedsiębiorstwo (inne niż MSP).**

**Uwaga:** Podczas określania statusu przedsiębiorstwa konieczne jest uwzględnienie poniższych reguł postępowania w przypadku zmiany danych i kwalifikacji statusu.

W przypadku, gdy w dniu zamknięcia ksiąg rachunkowych wskaźniki danego przedsiębiorstwa przekraczają lub spadają poniżej progu zatrudnienia lub pułapu finansowego, uzyskanie lub utrata statusu MSP następuje **tylko wówczas, gdy zjawisko to powtórzy się w dwóch następujących po sobie okresach obrachunkowych.**

Powyższa zasada nie dotyczy sytuacji wynikających ze zmiany w strukturze właścicielskiej przedsiębiorstwa:

- 1) przejęcia przedsiębiorstwa mającego status MSP przez przedsiębiorstwo duże i w związku z tym stanie się **przedsiębiorstwem powiązanym lub partnerskim**.
- 2) utrata statusu mikro lub małego przedsiębiorstwa może mieć także miejsce w przypadku przejęcia mikro przez małe lub średnie przedsiębiorstwo, a w przypadku małego w wyniku przejęcia przez średnie przedsiębiorstwo.

W sytuacjach opisanych w pkt 1) i 2) **utrata statusu następuje w dniu przejęcia przedsiębiorstwa**. Mechanizm ten działa również w przypadku sytuacji odwrotnej, tj. np. sprzedaży udziałów przez podmiot dominujący i zakończenia powiązań pomiędzy przedsiębiorstwami – w takim przypadku przedsiębiorstwo będzie mogło uzyskać/odzyskać status przedsiębiorstwa MŚP o ile dane tego przedsiębiorstwa mieszczą się w progach określonych dla danej kategorii przedsiębiorstwa.

## **W określaniu rodzaju przedsiębiorstwa należy skorzystać z poniższych informacji.**

## **Przedsiębiorstwo samodzielne:**

- nie posiada udziałów w innych przedsiębiorstwach, a inne przedsiębiorstwa nie posiadają w nim udziałów;
- posiada poniżej 25 % kapitału lub głosów (w zależności która z tych wielkości jest większa) w jednym lub kilku przedsiębiorstwach, a/lub inne przedsiębiorstwa posiadają poniżej 25%

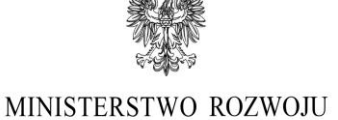

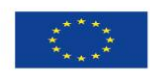

kapitału lub głosów (w zależności, która z tych wielkości jest większa) w tym przedsiębiorstwie.

 Jeśli przedsiębiorstwo jest samodzielne, to oznacza to, że nie jest ani przedsiębiorstwem partnerskim, ani przedsiębiorstwem powiązanym z innym przedsiębiorstwem.

Przedsiębiorstwo może posiadać kilku inwestorów, z których każdy ma w nim poniżej 25 % kapitału lub głosów i nadal pozostać przedsiębiorstwem samodzielnym, pod warunkiem, że inwestorzy ci nie są ze sobą powiązani ("przedsiębiorstwa powiązane"). Jeśli ci inwestorzy są ze sobą powiązani, przedsiębiorstwo zostanie uznane za partnerskie lub powiązane, w zależności od indywidualnej sytuacji.

## **WYJĄTKI:**

**Fundusze** 

. anaasza<br>Europejskie

Inteligentny Rozwój

Przedsiębiorstwo można jednak zakwalifikować jako samodzielne i w związku z tym niemające żadnych przedsiębiorstw partnerskich, nawet jeśli niżej wymienieni inwestorzy osiągnęli lub przekroczyli pułap 25 %, pod warunkiem że nie są oni powiązani w rozumieniu ust. 3 załącznika I do rozporządzenia 651/2014 indywidualnie ani wspólnie, z danym przedsiębiorstwem:

- publiczne korporacje inwestycyjne, spółki venture capital, osoby fizyczne lub anioły biznesu, tj. grupy osób fizycznych prowadzące regularną działalność inwestycyjną w oparciu o venture capital, które inwestują w firmy nienotowane na giełdzie, pod warunkiem że całkowita kwota inwestycji aniołów biznesu w jedno przedsiębiorstwo nie przekroczy 1.250.000 EUR;
- uczelnie wyższe lub ośrodki badawcze nienastawione na zysk;
- inwestorzy instytucjonalni, w tym fundusze rozwoju regionalnego;
- niezależne władze lokalne z rocznym budżetem poniżej 10 milionów EUR oraz liczbą mieszkańców poniżej 5 000.

W przypadku przedsiębiorstwa samodzielnego podstawą do sprawdzenia, czy zachowuje ono progi i pułapy jest liczba osób zatrudnionych i dane finansowe zawarte w jego sprawozdaniach finansowych.

**Przedsiębiorstwo partnerskie** oznaczają wszystkie przedsiębiorstwa, które nie zostały zakwalifikowane jako przedsiębiorstwa powiązane w rozumieniu art. 3 ust. 3 załącznika I do rozporządzeni 651/2014 i między którymi istnieją następujące związki:

 przedsiębiorstwo wyższego szczebla (typu upstream) posiada, samodzielnie lub wspólnie z co najmniej jednym przedsiębiorstwem powiązanym w rozumieniu ust. 3, co najmniej 25 % kapitału innego przedsiębiorstwa niższego szczebla (typu downstream) lub praw głosu w takim przedsiębiorstwie.

**Przedsiębiorstwa powiązane** oznaczają przedsiębiorstwa, które pozostają w jednym z poniższych związków:

 przedsiębiorstwo ma większość praw głosu w innym przedsiębiorstwie w roli udziałowca/akcjonariusza lub członka;

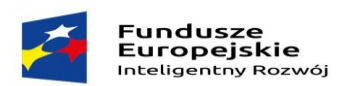

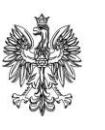

Unia Europejska Europejski Fundusz<br>Rozwoju Regionalnego

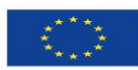

- przedsiębiorstwo ma prawo wyznaczyć lub odwołać większość członków organu administracyjnego, zarządzającego lub nadzorczego innego przedsiębiorstwa;
- przedsiębiorstwo ma prawo wywierać **dominujący wpływ** na inne przedsiębiorstwo na podstawie umowy zawartej z tym przedsiębiorstwem lub postanowień w jego statucie lub umowie spółki;
- przedsiębiorstwo będące udziałowcem/akcjonariuszem lub członkiem innego przedsiębiorstwa kontroluje samodzielnie, na mocy umowy z innymi udziałowcami/akcjonariuszami lub członkami tego przedsiębiorstwa, większość praw głosu udziałowców/akcjonariuszy lub członków w tym przedsiębiorstwie.

Przedsiębiorstwa, które pozostają w jednym **ze związków opisanych powyżej za pośrednictwem co najmniej jednego przedsiębiorstwa, lub jednego z inwestorów, o których mowa w art. 3 ust. 2 akapit drugi załącznika I do rozporządzenia nr 651/2014, również uznaje się za powiązane.**

Przedsiębiorstwa pozostające w jednym z takich związków za pośrednictwem osoby fizycznej lub grupy osób fizycznych działających wspólnie **również uznaje się za przedsiębiorstwa powiązane, jeżeli** prowadzą one swoją działalność lub część działalności na tym samym rynku właściwym lub rynkach pokrewnych w rozumieniu obwieszczenia Komisji w sprawie definicji rynku właściwego do celów wspólnotowego prawa konkurencji (Dz. U. WE C 372/5).

Za **"rynek pokrewny"** uważa się rynek dla danego produktu lub usługi znajdujący się bezpośrednio na wyższym lub niższym szczeblu rynku w stosunku do rynku właściwego.

## **WYJĄTKI:**

Zakłada się, że wpływ dominujący nie istnieje, jeżeli inwestorzy wymienieni w art. 3 ust. 2 akapit drugi załącznika I do rozporządzenia 651/2014 nie angażują się bezpośrednio lub pośrednio w zarządzanie danym przedsiębiorstwem, bez uszczerbku dla ich praw jako udziałowców/akcjonariuszy.

Poza przypadkami określonymi w art. 3 ust. 2 akapit drugi Załącznika I do rozporządzenia 651/2014 przedsiębiorstwa nie można uznać za małe lub średnie przedsiębiorstwo, jeżeli – zgodnie z art. 3 ust. 4 załącznika I do rozporządzenia 651/2014 - 25 % lub więcej kapitału lub praw głosu kontroluje bezpośrednio lub pośrednio, wspólnie lub indywidualnie, co najmniej jeden organ publiczny (ang. public body).

**UWAGA! Zasadniczym założeniem uznania przedsiębiorstwa za powiązane jest kwestia dominującego wpływu. Nie jest przy tym istotne, czy jednostka dominującą jest podmiot będący wnioskodawcą czy też inny przedsiębiorca mający dominujący wpływ na wnioskodawcę, a zatem zależności te należy rozpatrywać niejako obustronnie.** 

Określając powiązania pomiędzy przedsiębiorcami należy zwracać również uwagę na występowanie ewentualnych powiązań przez osoby fizyczne lub grupę osób fizycznych (np. powiązania rodzinne) dotyczących:

 powiązań gospodarczych (stosunki handlowe – osiąganie obrotów ze sprzedaży w ramach podmiotów powiązanych przez osoby fizyczne lub grupy osób; relacje finansowe – istnienie wzajemnych relacji finansowych, wskazujących na możliwość wsparcia przedsiębiorstwa

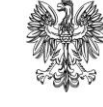

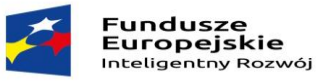

Unia Europejska Europejski Fundusz<br>Rozwoju Regionalnego

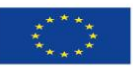

wnioskodawcy ze strony podmiotów powiązanych przez osoby fizyczne lub grupy osób fizycznych, takich jak pożyczki, poręczenia kredytów wspólne inwestycje majątkowe lub kapitałowe, umowy użyczenia, najmu lub dzierżawy, umowa franczyzy, itp.; wizerunek podmiotów – marka/nazwa podmiotu, logo podmiotu, adres strony www.; wspólne występowanie na rynku – wspólni klienci, wspólni dostawcy, wspólni usługodawcy – np. usługi księgowe, reklamowe, prawnicze, informatyczne, wspólny zakres oferowanych produktów lub usług),

 powiązań organizacyjnych (np. małżonek/ka prowadzący działalność gospodarczą na tym samym rynku lub rynku pokrewnym).

Pozostawanie w układzie przedsiębiorstw powiązanych wpływa na sposób ustalenia poziomu zatrudnienia oraz pułapów finansowych, od których uzależnia się posiadanie bądź utratę statusu MŚP. Ustalenie statusu MŚP wymaga dodania do danych badanego przedsiębiorstwa 100% wartości zatrudnienia, obrotu lub bilansu tego przedsiębiorstwa, które w badanym przedsiębiorstwie ma większość głosów, lub 100% wartości zatrudnienia, obrotu lub bilansu tego przedsiębiorstwa, w którym badane przedsiębiorstwo ma większość głosów.

**Relacja za pośrednictwem osoby fizycznej** – przedsiębiorstwa, które pozostają w jednym ze związków opisanych w art. 3 ust. 3 załącznika I do rozporządzenia 651/2014 za pośrednictwem osoby fizycznej lub grupy osób fizycznych działających wspólnie również uznaje się za przedsiębiorstwa powiązane, **jeżeli prowadzą one swoją działalność lub część działalności na tym samym rynku właściwym lub rynkach pokrewnych**. Znaczenie mają tu tylko takie relacje, które dotyczą powiązań za pośrednictwem osób fizycznych (**mających decydujący wpływ na zarządzanie/podejmowanie decyzji w danych przedsiębiorstwach lub posiadających większościowy pakiet udziałów/akcji**) z innymi podmiotami, które działają na tym samym rynku lub rynkach pokrewnych, przy czym rynek pokrewny to rynek bezpośrednio sąsiedni w łańcuchu produkcyjnym (np. produkcja energiidystrybucja energii). Dlatego też to przedsiębiorca, musi zdecydować czy wpływ danej osoby fizycznej na inne przedsiębiorstwo ma cechy relacji opisanych w art. 3 ust. 3 załącznika I do rozporządzenia 651/2014. Jeśli np. dana osoba jest prezesem przedsiębiorstwa, a jednocześnie np. zasiada w zarządzie innego podmiotu lub jest jego właścicielem, to uznaje się, że poprzez ta osobę podmioty te są powiązane, jeśli wywiera ona **dominujący wpływ na działalność tych przedsiębiorstw**.

**UWAGA! Osoby fizyczne prowadzące działalność gospodarczą są traktowane jak przedsiębiorstwa, a nie jako osoby fizyczne, o których mowa powyżej.**

## **3. Adres siedziby**

Pola dotyczące adresu, należy wypełnić zgodnie z aktualnymi danymi Wnioskodawcy zawartymi w dokumencie rejestrowym.

## **Dane do korespondencji oraz reprezentacja Wnioskodawcy**

Pola należy uzupełnić poprzez wskazanie osoby/osób upoważnionych do podpisania wniosku zgodnie z dokumentem rejestrowym Wnioskodawcy bądź wydanym na jego podstawie upoważnieniem załączonym do wniosku o dofinansowanie oraz podać dane osoby upoważnionej do kontaktu.

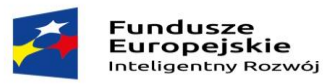

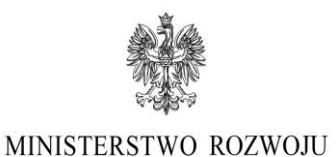

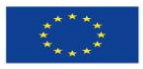

W rubryce **Numer telefonu** zaleca się wpisanie bezpośredniego numeru telefonu do osoby wskazanej przez Wnioskodawcę do kontaktów.

Rubrykę dotyczącą **Numeru faksu** należy wypełniać jedynie w wypadku, gdy osoba uprawniona do kontaktu go posiada.

**Adres e-mail** - rubryka dotycząca adresu poczty elektronicznej jest obligatoryjna.

**UWAGA: W przypadku pism dotyczących uzupełnień lub poprawy wniosku o dofinansowanie oraz pism o terminie i możliwości wzięcia udziału w posiedzeniu Komisji Oceny Projektów z udziałem Panelu Ekspertów Instytucja Organizująca Konkurs doręcza pisma wyłącznie za pośrednictwem poczty elektronicznej na adres mailowy osoby upoważnionej do kontaktu. Natomiast informacja o wyniku oceny formalnej lub merytorycznej doręczana jest w formie pisemnej, za pokwitowaniem za pośrednictwem poczty na adres siedziby Wnioskodawcy wskazany we wniosku o dofinansowanie.**

Mając na uwadze powyższe Wnioskodawca zobowiązany jest zawiadomić Instytucję Organizującą Konkurs o każdej zmianie adresu poczty elektronicznej oraz siedziby firmy.

Pole **Adres do korespondencyjny Wnioskodawcy** należy wypełnić, jeśli jest inny niż adres siedziby.

## **III. CEL I UZASADNIENIE REALIZACJI PROJEKTU**

## **1. Planowany rodzaj inwestycji**

W punkcie *Rodzaj planowanej inwestycji* należy zaznaczyć odpowiednie pole typu check-box oraz podać uzasadnienie/opis w zależności od tego czy w ramach projektu nastąpi **utworzenie** czy **rozwój CBR** oraz czy efektem realizacji agendy badawczej będzie **innowacja produktowa** czy **procesowa**.

W rozumieniu § 2 rozporządzenia Ministra Gospodarki z dnia 3 czerwca 2015 r. w sprawie udzielania pomocy finansowej na inwestycje typu centra badawczo-rozwojowe przedsiębiorców w ramach Programu Operacyjnego Inteligentny Rozwój 2014-2020 (Dz. U. 2015 poz.787) – dalej: rozporządzenie CBR przez inwestycję typu centrum badawczo-rozwojowe rozumie się jednostkę organizacyjną lub wyodrębnioną organizacyjnie jednostkę rozpoczynającą lub rozwijającą działalność, której głównym zadaniem jest prowadzenie przez wykwalifikowaną kadrę badań naukowych i prac rozwojowych w wydzielonych i przystosowanych do tego typu działalności pomieszczeniach oraz z wykorzystaniem infrastruktury badawczo-rozwojowej.

Należy zaznaczyć, iż w ramach kryterium: "Projekt polega na inwestycji w utworzenie lub rozwój centrum badawczo-rozwojowego" ocenie podlega zgodność projektu z celem i zakresem działania, w szczególności czy projekt polega na inwestycji typu centrum badawczo-rozwojowe w rozumieniu rozporządzenia CBR.

## **Efekt realizacji agendy badawczej**

**Innowacja produktowa** oznacza wprowadzenie na rynek przez dane przedsiębiorstwo nowego towaru lub usługi, lub znaczące ulepszenie oferowanych uprzednio towarów lub usług w odniesieniu do ich charakterystyk lub przeznaczenia. Ulepszenie może dotyczyć charakterystyk technicznych,

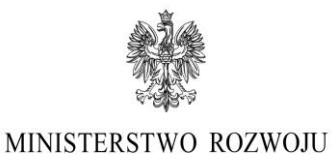

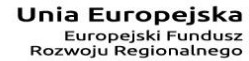

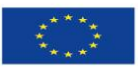

komponentów, materiałów, wbudowanego oprogramowania, bardziej przyjaznej obsługi przez użytkownika oraz innych cech funkcjonalnych.

**Innowacja procesowa** oznacza wprowadzenie do praktyki w przedsiębiorstwie nowych, lub znacząco ulepszonych, metod produkcji lub dostaw.

## **Cel i uzasadnienie realizacji projektu**

**Fundusze** 

. anaaszc<br>Europejskie

Inteligentry Rozwói

W niniejszym punkcie należy określić cel i uzasadnienie realizacji projektu. Należy przedstawić najważniejsze rezultaty, które Wnioskodawca planuje osiągnąć w wyniku realizacji projektu oraz sposób ich wykorzystania w działalności gospodarczej.

## **2. Agenda badawcza**

Przedmiotowy punkt powinien w szczególności zawierać następujące informacje:

- 1. główne innowacyjne obszary badawcze;
- 2. indykatywny (orientacyjny) plan prac badawczo-rozwojowych, obejmujący okres trwałości projektu;
- 3. główne rezultaty zaplanowanych prac badawczo-rozwojowych (rezultaty realizacji agendy – efekty, które zamierza osiągnąć przedsiębiorca), w tym w szczególności innowacje produktowe lub procesowe.

W niniejszym punkcie należy podać skrócony opis założeń Agendy badawczej (załącznik nr 9 do wniosku).

Natomiast szczegółowe informacje dotyczące prowadzonych prac badawczo-rozwojowych Wnioskodawca winien przedstawić **w dokumencie - Agenda badawcza, stanowiącym obligatoryjny załącznik do wniosku o dofinansowanie.**

W Agendzie badawczej Wnioskodawca winien przedstawić co najmniej następujące informacje:

- 1. szczegółowy opis planowanych prac badawczo-rozwojowych,
- 2. efekty realizacji projektu w postaci innowacji produktowej lub procesowej,
- 3. szczegółowy opis i uzasadnienie zakupu każdego z wydatków (wraz z podaniem liczby sztuk/kompletów) zawartych w harmonogramie rzeczowo-finansowym,
- 4. przedziały czasowe i opisy poszczególnych etapów prac badawczych,
- 5. analizę dostępności rynkowej planowanej do zakupu infrastruktury B+R,
- 6. opis potencjalnych ryzyk i propozycję odpowiednich działań zaradczych lub naprawczych potwierdzających kompetencje Wnioskodawcy w obszarze zarządzania ryzykiem w projekcie badawczo-rozwojowym (w odniesieniu do planowanych prac B+R należy wskazać główne ryzyka/zagrożenia, które mogą utrudnić/uniemożliwić osiągnięcie ich zakładanego efektu końcowego oraz wskazać najbardziej efektywne metody zapobiegania im, ich wpływ na realizację projektu w przypadku wystąpienia, a także sposoby minimalizacji ich skutków).

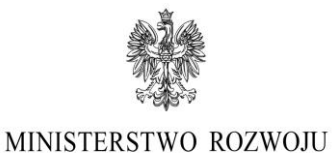

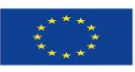

**Fundusze** . anaasza<br>Europejskie Inteligentny Rozwój

Wnioskodawca w zależności od specyfiki i charakteru projektu winien zaprezentować w agendzie badawczej dodatkowe informacje niż wyżej wymienione potwierdzające jej innowacyjność, potencjał Wnioskodawcy oraz zgodność projektu z celami działania.

Agenda badawcza obejmuje okres realizacji i okres trwałości projektu, jednakże w przypadku, gdy realizacja agendy badawczej wykracza poza okres trwałości projektu, weryfikacja jej zrealizowania zostanie przeprowadzona na zakończenie jej wdrażania (tj. w terminie wskazanym przez Wnioskodawcę/Beneficjenta). Niezrealizowanie agendy badawczej przez przedsiębiorcę skutkuje obowiązkiem proporcjonalnego zwrotu dofinansowania.

Należy pamiętać, że agenda badawcza podlega szczegółowej ocenie eksperckiej w ramach kryterium merytorycznego: *"Projekt polega na inwestycji w utworzenie lub rozwój centrum badawczorozwojowego"* przez Ekspertów z zakresu innowacyjności i Ekspertów finansowych zatem informacje w niej zawarte winny być szczegółowe i wyczerpujące. W przypadku braku poprawności/kompletności informacji w agendzie badawczej, ww. kryterium może zostać uznane za niespełnione, a projekt nie zostanie rekomendowany do wsparcia.

## **IV. ZDOLNOŚĆ WNIOSKODAWCY DO REALIZACJI PROJEKTU**

## **1. Potencjał kadrowy B+R**

## **Kadra pozostająca w dyspozycji Wnioskodawcy:**

Należy opisać kluczowy personel naukowo – badawczy, niezbędny do prawidłowej realizacji projektu.

W szczególności należy podać dane znanych już członków zespołu takie jak: imię, nazwisko, wykształcenie, doświadczenie zawodowe, w tym szczególnie doświadczenie adekwatne do zakresu i rodzaju prac B+R przewidzianych w projekcie, najważniejsze publikacje naukowe związane z tematem projektu, nawiązujące do obszaru tematycznego projektu (do 3 szt., wraz z podaniem informacji bibliograficznych). W odniesieniu do każdej osoby należy też określić jej rolę w projekcie. Rubryki można odpowiednio powielać.

## **Nowoutworzone miejsca pracy dla pracowników B+R:**

W pierwszej kolejności należy podać łączną liczbę nowych miejsc pracy dla pracowników B+R, doprecyzowując ilu z nowych pracowników B+R będzie posiadać wykształcenie wyższe.

Następnie, w odniesieniu do ww. nowych miejsc pracy należy podać planowane stanowiska, wykształcenie, uzasadnienie stworzenia miejsca pracy/rolę w projekcie (w tym wymagania wobec osób, które dopiero będą poszukiwane w celu zatrudnienia przez Wnioskodawcę, jako uzupełniające obecnie posiadany zespół) oraz formę zatrudnienia.

Dopuszczalne w ramach działania 2.1 PO IR formy zatrudnienia nowych pracowników to:

- umowa o pracę na czas nieokreślony;

- umowa o pracę na czas określony.

Rubryki można odpowiednio powielać.

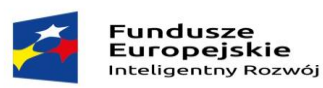

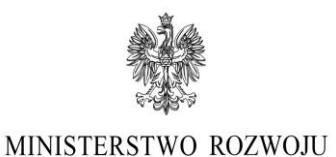

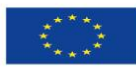

Należy mieć na uwadze, iż pracownicy zatrudniani w B+R powinni **posiadać co najmniej wyższe wykształcenie** adekwatne do dziedziny, w której realizowany jest projekt, a kompetencje, zasadność stworzenia nowych miejsc pracy dla pracowników B+R będzie podlegała szczegółowej ocenie merytorycznej przez Ekspertów z zakresu innowacyjności i Ekspertów z zakresu analizy finansowej.

**UWAGA: Jeżeli w ramach realizacji projektu nastąpi zatrudnienie pracowników B+R wówczas obligatoryjnie należy wypełnić wskaźnik rezultatu "Liczba nowych miejsc pracy dla pracowników B+R, - w tym z wyższym wykształceniem" (jednostka miary: osoby).** 

**Utrzymanie utworzonych miejsc pracy monitorowane będzie w okresie trwałości projektu.**

**UWAGA: Przesunięcie dotychczasowych pracowników do nowych zadań lub nowej komórki organizacyjnej, nie będzie uznawane za utworzenie nowego miejsca pracy.**

## **2. Kadra zarządzająca zaangażowana w projekt**

## **Model zarządzania projektem:**

Należy zaprezentować przyjęty model zarządzania projektem oraz uzasadnić ten wybór. Następnie określić i uzasadnić przyjętą metodykę, i z jakich powodów została uznana przez Wnioskodawcę za optymalną dla projektu.

Należy określić czy Wnioskodawca obecnie dysponuje wystarczającymi zasobami ludzkimi w zakresie kadry zarządzającej dla realizacji projektu. W szczególności, należy podać dane kadry zarządzającej pozostającej w dyspozycji wnioskodawcy: imię, nazwisko, wykształcenie, doświadczenie zawodowe (szczególnie w zakresie kierowania pracami B+R), wskazać rolę w projekcie oraz podział zadań i obowiązków w realizacji projektu.

Rubryki można odpowiednio powielać.

## **3. Doświadczenie w działalności B+R**

Należy wskazać, poprzez zaznaczenie właściwego pola check-box, czy Wnioskodawca posiada doświadczenie w realizacji projektów o charakterze badawczo-rozwojowym.

Jeżeli Wnioskodawca posiada doświadczenie w działalności badawczo-rozwojowej (wybór opcji "TAK") należy wskazać uzasadnienie.

Obligatoryjnie należy podać liczbę wszystkich pracowników na koniec ostatniego okresu sprawozdawczego, w tym pracowników realizujących prace badawczo- rozwojowe. W przypadku przedsiębiorstw powiązanych w rozumieniu załącznika I do rozporządzenia 651/2014 należy uwzględnić powiązania jedynie z podmiotami prowadzącymi działalność na terenie RP.

Ponadto, należy wskazać w odniesieniu do Wnioskodawcy dla kolejnych 3 lat poprzedzających datę złożenia wniosku:

- wielkość nakładów na działalność badawczo rozwojową (PLN),
- całkowite nakłady inwestycyjne (PLN),
- udział nakładów na działalność B+R w całkowitych nakładach inwestycyjnych (%),
- nowe produkty/usługi wdrożone w wyniku działalności badawczo-rozwojowej (szt.),

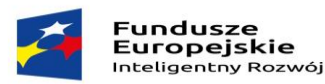

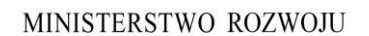

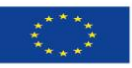

- udział nowych produktów/usług w sprzedaży Wnioskodawcy (%),
- liczbę nowych metod produkcji w wyniku prac B+R (szt.),
- zgłoszone i uzyskane patenty (szt.),
- zgłoszone i uzyskane wzory użytkowe (szt.).

Przy podawaniu ww. wartości należy mieć na uwadze poniższe informacje.

## Nakłady na działalność badawczo-rozwojową

Przez nakłady wewnętrzne na działalność B+R należy rozumieć nakłady poniesione na prace B+R wykonane w jednostce sprawozdawczej, niezależnie od źródła pochodzenia środków. Obejmują one zarówno nakłady bieżące, jak i nakłady inwestycyjne na środki trwałe związane z działalnością B+R, lecz nie obejmują amortyzacji tych środków. Nakłady wewnętrzne na działalność B+R badane są według kategorii kosztów oraz według źródeł finansowania, czyli źródeł pochodzenia środków przeznaczanych na tę działalność przez jednostki ją wykonujące.

Przez nakłady bieżące na działalność B+R należy rozumieć nakłady osobowe, a także koszty zużycia materiałów, przedmiotów nietrwałych i energii, koszty usług obcych (innych niż B+R) obejmujące: obróbkę obcą, usługi transportowe, remontowe, bankowe, pocztowe, telekomunikacyjne, informatyczne, wydawnicze, komunalne itp., koszty podróży służbowych oraz pozostałe koszty bieżące obejmujące w szczególności podatki i opłaty obciążające koszty działalności i zyski, ubezpieczenia majątkowe i ekwiwalenty na rzecz pracowników – w części, w której dotyczą działalności B+R. Nakłady bieżące ogółem nie obejmują amortyzacji środków trwałych, a także podatku VAT. Nakłady inwestycyjne na środki trwałe związane z działalnością B+R podaje się łącznie z kosztami zakupu lub wytworzenia aparatury naukowo-badawczej, niezbędnej do wykonania określonych prac B+R, spełniającej kryteria zaliczania do środków trwałych, lecz zgodnie z obowiązującymi przepisami do czasu zakończenia tych prac nieujętej w ewidencji środków trwałych.

Przez nakłady zewnętrzne na działalność B+R należy rozumieć nakłady na prace B+R nabyte od innych wykonawców (podwykonawców) krajowych i zagranicznych, łącznie ze składkami i innymi środkami w części dotyczącej działalności B+R – przekazywanymi na rzecz międzynarodowych organizacji i stowarzyszeń naukowych.

## Rodzaje badań w działalności B+R:

Zgodnie z rozporządzeniem 651/2014wyróżniane są trzy rodzaje badań:

- 1. badania podstawowe;
- 2. badania przemysłowe;
- 3. eksperymentalne prace rozwojowe.

**Badania podstawowe** oznaczają prace eksperymentalne lub teoretyczne podejmowane przede wszystkim w celu zdobycia nowej wiedzy o podstawach zjawisk i obserwowalnych faktów bez nastawienia na bezpośrednie zastosowanie komercyjne.

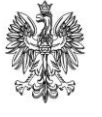

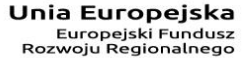

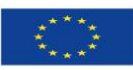

**Fundusze** . anaaszc<br>Europejskie Inteligentry Rozwói

MINISTERSTWO ROZWOJU

**Badania przemysłowe** oznaczają badania planowane lub badania krytyczne mające na celu zdobycie nowej wiedzy oraz umiejętności celem opracowania nowych produktów, procesów lub usług, lub też wprowadzenia znaczących ulepszeń do istniejących produktów, procesów lub usług. Uwzględniają one tworzenie elementów składowych systemów złożonych i mogą obejmować budowę prototypów w środowisku laboratoryjnym lub środowisku interfejsu symulującego istniejące systemy, a także linii pilotażowych, kiedy są one konieczne do badań przemysłowych, a zwłaszcza uzyskania dowodu w przypadku technologii generycznych.

**Eksperymentalne prace rozwojowe** oznaczają zdobywanie, łączenie, kształtowanie i wykorzystywanie dostępnej aktualnie wiedzy i umiejętności z dziedziny nauki, technologii i biznesu oraz innej stosownej wiedzy i umiejętności w celu opracowywania nowych lub ulepszonych produktów, procesów lub usług. Mogą one także obejmować na przykład czynności mające na celu pojęciowe definiowanie, planowanie oraz dokumentowanie nowych produktów, procesów i usług. Eksperymentalne prace rozwojowe mogą obejmować opracowanie prototypów, demonstracje, opracowanie projektów pilotażowych, testowanie i walidację nowych lub ulepszonych produktów, procesów lub usług w otoczeniu stanowiącym model warunków rzeczywistego funkcjonowania, których głównym celem jest dalsze udoskonalenie techniczne produktów, procesów lub usług, których ostateczny kształt zasadniczo nie jest jeszcze określony. Mogą obejmować opracowanie prototypów i projektów pilotażowych, które można wykorzystać do celów komercyjnych, w przypadku gdy prototyp lub projekt pilotażowy z konieczności jest produktem końcowym do wykorzystania do celów komercyjnych, a jego produkcja jest zbyt kosztowna, aby służył on jedynie do demonstracji i walidacji. Nie obejmują one rutynowych i okresowych zmian wprowadzanych do istniejących produktów, linii produkcyjnych, procesów.

Eksperymentalne prace rozwojowe *to etap, w którym następuje połączenie wyników prac badawczych z wiedzą techniczną, w celu wprowadzenia do produkcji nowego lub zmodernizowanego wyrobu, nowej technologii.*

Ponadto, należy wskazać i opisać **zrealizowane projekty badawczo – rozwojowe**, w których realizację Wnioskodawca był zaangażowany. Należy wskazać, jakich obszarów dotyczyły realizowane projekty, podać termin ich realizacji oraz wielkość ich budżetu oraz wskazać, w jakim charakterze Wnioskodawca zaangażowany był w ich realizację. Ponadto, należy wskazać, czy projekty były współfinansowane ze środków publicznych (przez jaką instytucję i w jakiej wysokości).

Jednocześnie należy określić, **czy Wnioskodawca posiada nie będącą przedmiotem wsparcia aparaturę naukowo-badawczą** umożliwiającą prowadzenie prac B+R. W przypadku odpowiedzi twierdzącej należy wymienić będącą w posiadaniu Wnioskodawcy aparaturę naukowo-badawczą i inne wyposażenie umożliwiające prowadzenie prac B+R. Podane przez Wnioskodawcę informacje na temat posiadanej aparatury naukowo-badawczej mogą podlegać kontroli przez Instytucję Organizującą Konkurs.

**4. Przygotowanie Wnioskodawcy do realizacji inwestycji**

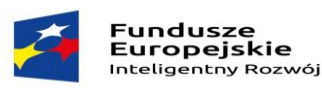

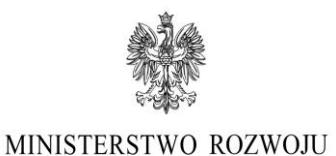

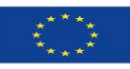

**Projekt zostanie rozpoczęty po dniu złożenia wniosku o dofinansowanie** - należy wskazać, poprzez zaznaczenie właściwego pola check-box, czy projekt zostanie rozpoczęty po dniu złożenia wniosku o dofinansowanie.

Przez rozpoczęcie realizacji inwestycji rozumie się podjęcie robót budowlanych lub pierwszego zobowiązania firmy do zamówienia urządzeń lub inne zobowiązanie do zamówienia towarów lub usług związanych z realizacją projektu, z wyłączeniem zakupu gruntu, prac przygotowawczych, w szczególności uzyskania zezwoleń, przygotowania studiów wykonalności, usług doradczych związanych z przygotowaniem projektu, w tym analiz przygotowawczych (technicznych), finansowych, ekonomicznych oraz przygotowania dokumentacji związanej z wyborem wykonawcy.

Następnie, należy poprzez zaznaczenie właściwego pola check-box wskazać, **czy projekt wymaga pozwoleń, licencji, koncesji.**

W przypadku wyboru opcji "TAK" należy określić stan przygotowań do realizacji projektu poprzez wskazanie posiadanych/pozyskiwanych pozwoleń, licencji i koncesji, wraz ze wskazaniem rodzaju dokumentu, jego statusu oraz terminu jego wydania albo planowanej daty wydania dokumentu.

Wnioskodawca dokonuje identyfikacji niezbędnych do realizacji inwestycji licencji, pozwoleń, koncesji. W sytuacji, w której na dzień składania wniosku Wnioskodawca nie posiada jeszcze odpowiednich dokumentów należy wskazać, w jakim terminie przewiduje ich uzyskanie. W takim przypadku brak dokumentu nie stanowi o dyskwalifikacji Wnioskodawcy, z zastrzeżeniem, iż w przypadku uzyskania dofinansowania wymagane dokumenty muszą zostać przedłożone przez Wnioskodawcę przy podpisywaniu umowy w określonym przez Instytucję Organizującą Konkurs terminie. Należy pamiętać, iż Wnioskodawca nie może rozpocząć realizacji projektu bez wymaganych prawem zgód i zezwoleń.

W przypadku projektów, których realizacja wymaga uzyskania decyzji środowiskowej, o której mowa w *art. 71 ustawy z dnia 3 października 2008 r. o udostępnianiu informacji o środowisku i jego ochronie, udziale społeczeństwa w ochronie środowiska oraz o ocenach oddziaływania na środowisko (Dz. U. Nr 199, poz. 1227, z późn. zm.)* lub pozwolenia na budowę, Wnioskodawca jest zobligowany przesłać prawomocne pozwolenie na budowę oraz prawomocną decyzję środowiskową najpóźniej w terminie 10 miesięcy od dnia doręczenia pisemnej informacji o zatwierdzeniu projektu do wsparcia pod rygorem wygaśnięcia umowy ze skutkiem od dnia jej zawarcia. Szczegółowe zasady postępowania w tym zakresie zawarte zostały w Regulaminie Konkursu.

W przypadku, gdy w dniu składania wniosku o dofinansowanie Wnioskodawca dysponuje już decyzją środowiskową lub pozwoleniem na budowę (biorąc pod uwagę fakt, że pozwolenie jest prawomocne przez okres 2 lat) i dzień rozpoczęcia budowy określony w harmonogramie jest późniejszy niż dzień podpisania umowy, pozwolenie musi być prawomocne na dzień rozpoczęcia budowy.

Należy również wskazać, poprzez zaznaczenie właściwego pola check-box, **czy w projekcie wymagana jest jedna z form własności intelektualnej.** 

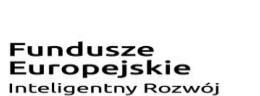

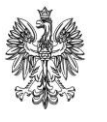

Unia Europejska Europejski Fundusz<br>Rozwoju Regionalnego

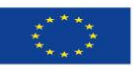

Po zaznaczeniu opcji "TAK" w zależności od tego, czy Wnioskodawca posiada bądź będzie posiadać jedną z form własności intelektualnej należy określić status dokumentu, wskazać przedmiot, kraj/e zgłoszenia lub kraj/e uzyskania własności intelektualnej oraz datę.

## **5. Współpraca w ramach projektu**

W przypadku zadeklarowania przez Wnioskodawcę nawiązania lub rozwoju dotychczasowej współpracy z podmiotami z sektora MSP lub organizacjami badawczymi/jednostkami naukowymi lub NGO należy wskazać:

- nazwę podmiotu i rodzaj podmiotu,
- dokument potwierdzający współpracę,
- zakres i formę współpracy w realizacji projektu,
- uzasadnienie współpracy z podmiotem,
- przewidywane rezultaty projektu w ramach rozwijanej współpracy (przewidywane efekty i korzyści wynikające ze współpracy).

W rubryce: **Rozwój dotychczasowej współpracy z podmiotami z sektora MSP lub organizacjami badawczymi lub NGO** należy opisać rozwijaną współpracę, nowe formy dotychczasowej współpracy z podmiotem z sektora MSP (w rozumieniu rozporządzenia w sprawie wyłączeń blokowych) lub organizacjami badawczymi lub NGO (organizacje pozarządowe).

Natomiast w rubryce: **Planowana nowa współpraca z podmiotami z sektora MŚP lub organizacjami badawczymi lub NGO** należy podać informacje związane z planowaną współpracą z podmiotem z sektora MSP (w rozumieniu rozporządzenia w sprawie wyłączeń blokowych) lub organizacjami badawczymi lub NGO (organizacje pozarządowe).

NGO to jednostki, nienależące do sektora finansów publicznych w rozumieniu *ustawy z dnia 27 sierpnia 2009 r. o finansach publicznych (Dz. U. 2009 Nr 157 poz. 1240 z późn. zm.),* i niedziałające w celu osiągnięcia zysku, osoby prawne lub jednostki organizacyjne nieposiadające osobowości prawnej, utworzone na podstawie przepisów prawa, w tym fundacje i stowarzyszenia. Współpraca z NGO może przyjąć różne formy, m.in. partnerstwo, partnerstwo strategiczne wolontariat pracowniczy i powinna być potwierdzona i udokumentowana (np. umowa współpracy, umowa sponsoringowa, barterowa).

Współpraca z MSP lub organizacjami badawczymi może przyjąć formę m.in. podwykonawstwa, transferu wiedzy, powiązania kooperacyjnego w tym: klastrów innowacyjnych (także eksportowych), łańcuchów produkcyjnych MSP i dużych przedsiębiorców, sieci technologicznych, platform technologicznych. Dla spełnienia kryterium istotne jest również **wykazanie zakładanych efektów i wymiernych** korzyści wynikających ze współpracy.

Należy mieć na uwadze, iż charakter współpracy powinien być spójny z zakresem prac badawczych, opisanych w agendzie badawczej, będącej załącznikiem do wniosku o dofinansowanie. Rubryka może podlegać powieleniu.

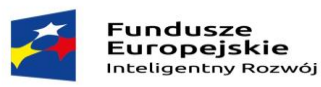

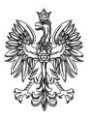

Unia Europejska Europejski Fundusz<br>Rozwoju Regionalnego

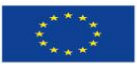

**W przypadku zadeklarowania przez Wnioskodawcę poprzez wybór opcji "TAK" w polu dotyczącym nawiązania współpracy lub rozwijania istniejącej współpracy z podmiotami z sektora MŚP lub organizacjami badawczymi lub NGO Wnioskodawca jest zobligowany do odzwierciedlenia tego faktu we wskaźnikach realizacji projektu**.

Na podstawie informacji zawartych w niniejszym punkcie ocenie poddane będzie kryterium obligatoryjne dla przedsiębiorców innych niż MSP: *"W związku z realizacją projektu prowadzona będzie współpraca z podmiotami z sektora MSP, organizacjami badawczymi lub NGO (dotyczy wyłącznie przedsiębiorców innych niż MSP)"* oraz kryterium fakultatywne (punktowe) odnoszące się do wszystkich przedsiębiorców: *"W projekcie przewidziano udokumentowaną współpracę z jednostkami naukowymi".* 

**UWAGA: Dla spełnienia powyższych kryteriów niezbędne jest potwierdzenie nawiązania współpracy z jednostkami naukowymi/NGO poprzez załączenie do wniosku o dofinansowanie dokumentów tj. umowy współpracy, listu intencyjnego itp.**

**UWAGA: Kryterium obligatoryjne** *"W związku z realizacją projektu prowadzona będzie współpraca z podmiotami z sektora MSP, organizacjami badawczymi lub NGO* **dotyczy wyłącznie przedsiębiorców innych niż MSP.** 

#### **V. ASPEKTY FINANSOWE**

## **1. Harmonogram rzeczowo-finansowy:**

W punkcie tym należy podać harmonogram realizacji projektu oraz planowane wydatki w ramach projektu, według podziału na kategorie wydatków.

Należy podać dzień, miesiąc oraz rok w formacie dd/mm/rrrr, w którym planowane jest rozpoczęcie realizacji projektu oraz zakładane poniesienie ostatniego wydatku kwalifikowanego w projekcie.

Wnioskodawca może rozpocząć realizację Projektu w dniu następującym po dniu złożenia wniosku o dofinansowanie (początek okresu kwalifikowalności wydatków w projekcie). W przypadku rozpoczęcia przez Wnioskodawcę realizacji Projektu przed dniem rozpoczęcia okresu kwalifikowalności wydatków, wszystkie wydatki w ramach Projektu stają się niekwalifikujące się do objęcia wsparciem.

Za rozpoczęcie realizacji Projektu rozumie się rozpoczęcie robót budowlanych związanych z inwestycją lub pierwsze prawnie wiążące zobowiązanie do zamówienia urządzeń, towarów lub usług związanych z realizacją Projektu lub inne zobowiązanie, które sprawia, że inwestycja staje się nieodwracalna, zależnie od tego co nastąpi najpierw. Działań przygotowawczych, w szczególności studiów wykonalności, usług doradczych związanych z przygotowaniem projektu, w tym analiz przygotowawczych (technicznych, finansowych, ekonomicznych) oraz przygotowania dokumentacji związanej z wyborem wykonawcy nie uznaje się za rozpoczęcie prac pod warunkiem, że ich koszty nie są objęte pomocą publiczną. Zakupu gruntów ani prac przygotowawczych takich jak uzyskanie zezwoleń nie uznaje się za rozpoczęcie prac.

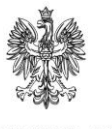

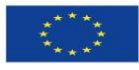

**Fundusze** . anaaszc<br>Europejskie Inteligentny Rozwój

MINISTERSTWO ROZWOJU

W rubryce **"Planowane wydatki w ramach projektu, wg podziału na kategorie wydatków"**  w podziale na rodzaje pomocy: Pomoc regionalną, Pomoc na projekt badawczo-rozwojowy, Pomoc de minimis należy określić, jakiego typu wydatki planowane są w związku z realizacją projektu.

W ramach **Pomocy regionalnej** należy określić kategorie wydatków w projekcie, zgodnie z rozporządzeniem CBR oraz podać nazwę wydatku w ramach poszczególnych kategorii, a następnie wskazać szacunkową wartość wydatków całkowitych oraz stawkę podatku VAT, określić, czy VAT jest kosztem kwalifikowanym, a następnie wypełnić kolumnę: "w tym wydatki kwalifikowane (w PLN)".

Wydatki całkowite podawane są w kwotach brutto (z uwzględnieniem podatku VAT), natomiast wydatki kwalifikowane podawane są w kwotach netto chyba, że Wnioskodawca nie ma możliwości uzyskania zwrotu bądź odliczenia VAT, czego potwierdzeniem jest deklaracja Wnioskodawcy o braku możliwości odzyskania podatku VAT. W przypadku, gdy Wnioskodawca może odzyskać podatek VAT, wówczas koszt podatku VAT wynikający z realizacji projektu należy uwzględnić tylko obliczając wartość wydatków całkowitych.

Wymienione rodzaje wydatków w ramach Pomocy regionalnej należy podsumować oraz podać wartość dofinansowania w procentach oraz wnioskowaną kwotę dofinansowania zgodnie z intensywnością pomocy właściwą dla wielkości przedsiębiorstwa i lokalizacji inwestycji.

Przy określaniu wydatków kwalifikujących się do objęcia wsparciem w ramach poszczególnych kategorii planowanych wydatków należy mieć na uwadze rodzaje wydatków kwalifikowanych określone w rozporządzeniu CBR.

Maksymalna intensywność regionalnej pomocy inwestycyjnej na pokrycie kosztów kwalifikowanych, określana jest zgodnie z rozporządzeniem Rady Ministrów z dnia 30 czerwca 2014 r. w sprawie ustalenia mapy pomocy regionalnej na lata 2014–2020 (Dz. U. poz. 878), tj.:

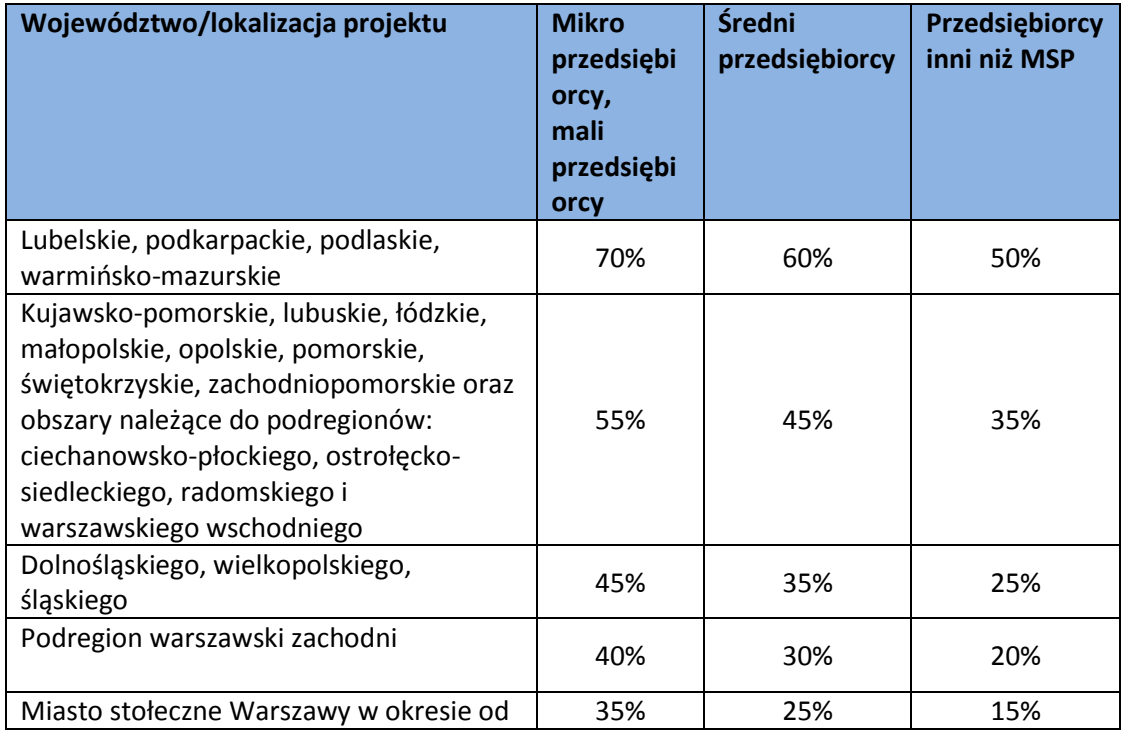

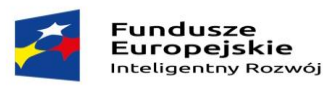

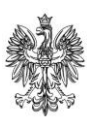

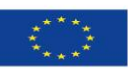

MINISTERSTWO ROZWOJU

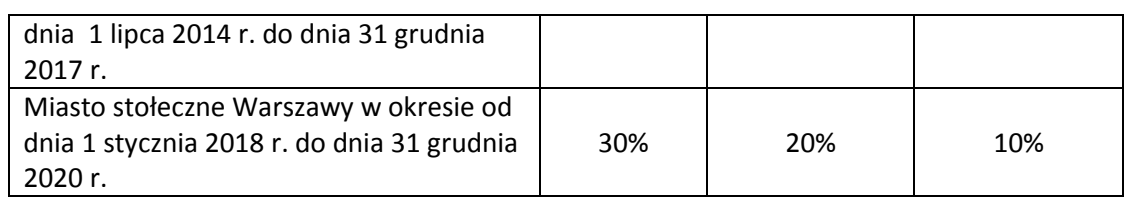

W sytuacji, gdy inwestycja jest realizowana w regionach objętych różnym pułapem dopuszczalnego wsparcia, wysokość maksymalnej dopuszczalnej pomocy określa się na podstawie największej wartościowo i najistotniejszej części projektu. Jeśli nie jest możliwe ustalenie powyższego, zastosowanie ma intensywność pomocy odnosząca się do obszaru z niższym pułapem wsparcia. Wysokość tej pomocy odnosiła się będzie do całej inwestycji, nawet, jeśli wskazana lokalizacja projektu dotyczyła będzie innego regionu.

Wskazane przez Wnioskodawcę w ramach kategorii koszty winny być zgodne ze specyfiką projektu i prowadzonymi pracami B+R. Lista wydatków powinna być możliwie szczegółowa i dokładna.

W przypadku **Pomocy na projekt badawczo-rozwojowy** należy wskazać nazwę wydatku, szacunkową wartość wydatków całkowitych, stawkę podatku VAT, określić, czy VAT jest kosztem kwalifikowanym, a następnie wyszczególnić wartości wydatku kwalifikującego się do objęcia wsparciem.

Wydatki całkowite podawane są w kwotach brutto (z uwzględnieniem podatku VAT), natomiast wydatki kwalifikowane podawane są w kwotach netto chyba, że Wnioskodawca nie ma możliwości uzyskania zwrotu bądź odliczenia VAT, czego potwierdzeniem jest deklaracja Wnioskodawcy o braku możliwości odzyskania podatku VAT. W przypadku, gdy Wnioskodawca może odzyskać podatek VAT, wówczas koszt podatku VAT wynikający z realizacji projektu należy uwzględnić tylko obliczając wartość wydatków całkowitych.

Wymienione rodzaje wydatków należy podsumować oraz podać wartość dofinansowania w procentach oraz wnioskowaną kwotę dofinansowania zgodnie z intensywnością pomocy wskazaną poniżej:

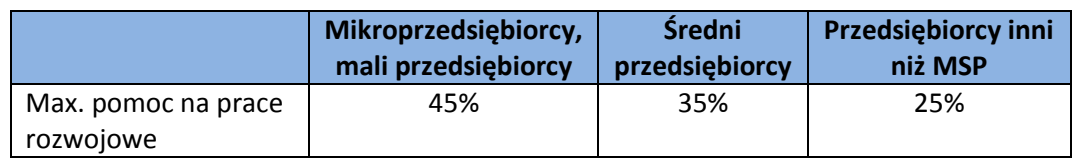

Do kosztów kwalifikowanych w ramach **pomocy na projekty badawczo-rozwojowe** zalicza się *koszty odpowiedniej wiedzy technicznej oraz koszty doradztwa i równorzędnych usług wykorzystywanych na potrzeby projektu.* W ramach grupy wydatków *"koszty odpowiedniej wiedzy technicznej oraz koszty doradztwa i równorzędnych usług wykorzystywanych na potrzeby projektu"* można uwzględnić np. koszty homologacji, koszty doradztwa w zakresie doboru właściwych metod badawczych, koszty certyfikacji. Dodatkowo do kosztów odpowiedniej wiedzy technicznej można zaliczyć: know-how w aspekcie technicznym pod warunkiem, że wiedza techniczna jest niezbędna do realizacji projektu i

Unia Europejska Europejski Fundusz<br>Rozwoju Regionalnego MINISTERSTWO ROZWOJU

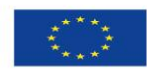

**Fundusze** . anaasze<br>Europejskie Inteligentny Rozwói

bezpośrednio związana z jego realizacją. Kosztami wiedzy technicznej nie mogą być natomiast środki trwałe.

W przypadku **Pomocy de minimis** należy wskazać nazwę wydatku, szacunkową wartość wydatków całkowitych, stawkę podatku VAT, określić, czy VAT jest kosztem kwalifikowanym, a następnie wyszczególnić wartości wydatku kwalifikującego się do objęcia wsparciem.

Wydatki całkowite podawane są w kwotach brutto (z uwzględnieniem podatku VAT), natomiast wydatki kwalifikowane podawane są w kwotach netto chyba, że Wnioskodawca nie ma możliwości uzyskania zwrotu bądź odliczenia VAT, czego potwierdzeniem jest deklaracja Wnioskodawcy o braku możliwości odzyskania podatku VAT. W przypadku, gdy Wnioskodawca może odzyskać podatek VAT, wówczas koszt podatku VAT wynikający z realizacji projektu należy uwzględnić tylko obliczając wartość wydatków całkowitych.

## **Przy określaniu pomocy de minimis należy pamiętać, iż:**

- uzyskana pomoc de minimis w okresie bieżącego roku i dwóch poprzednich lat podatkowych nie może przekroczyć kwoty stanowiącej równowartość 200.000 euro, a w przypadku przedsiębiorcy prowadzącego działalność w sektorze drogowego transportu towarów - 100.000 euro;
- intensywność wsparcia należy określić zgodnie z pułapami określonymi poniżej:

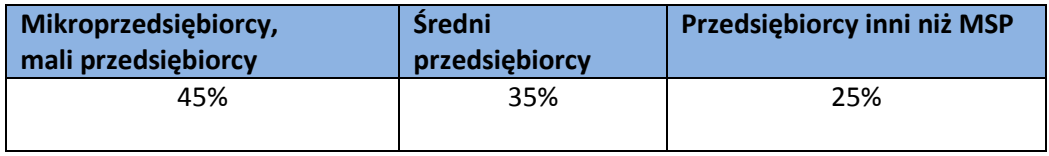

Do celów ustalenia dopuszczalnego pułapu pomocy de minimis przez jednego przedsiębiorcę rozumie się jedno przedsiębiorstwo, o którym mowa w art. 2 ust. 2 rozporządzenia 1407/2013.

Do grupy wydatków *"zakup materiałów i produktów związanych bezpośrednio z realizacją projektu"*  podlegających dofinansowaniu w ramach **pomocy de minimis** można zaliczyć np. substancje, odczynniki, probówki, surowce, pod warunkiem, że są one niezbędne do realizacji projektu.

Koszty wynagrodzenia pracowników Centrum B+R nie podlegają dofinansowaniu.

**UWAGA: Należy przestrzegać zakazu podwójnego finansowania, tzn. dany wydatek powinien być przypisany tylko do jednej kategorii pomocy, oraz przestrzegać zasady kumulacji wydatków wynikającej z przepisów o pomocy publicznej i pomocy de minimis (jeśli dotyczy).** 

W **Podsumowaniu budżetu** należy podać, uwzględniając podatek VAT, *Łączną wartość wydatków całkowitych na realizację projektu (w PLN)*, *Łączną wartość wydatków kwalifikowanych (w PLN)* oraz *Łączną wnioskowaną kwotę dofinansowania (w PLN)*.

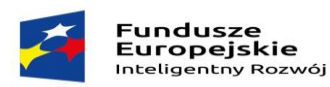

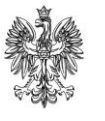

Unia Europejska Europejski Fundusz<br>Rozwoju Regionalnego

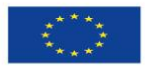

## **UWAGA**: **W powyższych polach wniosku wpisujemy wartości przed wyliczeniem dochodu generowanego przez projekt.**

W wierszu "Projekt generujący dochód"" Wnioskodawca poprzez zaznaczenie opcji "TAK" albo "NIE" zobowiązany jest zaznaczyć czy projekt który zamierza realizować jest projektem generującym dochód w rozumieniu art. 61 rozporządzenia ogólnego.

W przypadku gdy Wnioskodawca zaznaczy, że projekt generuje dochód (opcja "TAK") należy wypełnić pola: *"Dochód wyliczony na podstawie zryczałtowanej procentowej stawki dochodów (w PLN)", "Wydatki kwalifikowane po uwzględnieniu zryczałtowanej procentowej stawki dochodów (w PLN)"* oraz *"Kwota dofinansowania uwzględniająca zryczałtowaną procentową stawkę dochodów (w PLN)".* Podane wartości wskazywane są na podstawie wyliczeń zawartych w Modelu finansowym (zakładka: "Poziom dofinansowania"), stanowiący obligatoryjny załącznik do wniosku.

**UWAGA: Zgodnie z ww. Rozporządzeniem przez projekty generujące dochód rozumiane są projekty realizowane przez duże przedsiębiorstwa, których całkowite koszty kwalifikowalne przekraczają 1 mln EUR. W celu ustalenia, czy całkowity koszt kwalifikowalny danego projektu przekracza powyższy próg, należy zastosować kurs wymiany EUR/PLN, stanowiący średnią arytmetyczną kursów średnioważonych Narodowego Banku Polskiego, z ostatnich sześciu miesięcy poprzedzających miesiąc złożenia wniosku o dofinansowanie.**

Należy podkreślić, że wydatkami kwalifikującymi się do objęcia wsparciem są tylko takie wydatki, które są niezbędne do wykonania projektu, są bezpośrednio z projektem związane oraz są poniesione po dniu złożenia wniosku o dofinansowanie projektu, zgodnie z rozporządzeniem CBR*.*

Kwalifikowalność wydatków, ich niezbędność dla realizacji projektu oraz dla osiągnięcia założonych wskaźników podlega ocenie merytorycznej przez ekspertów zewnętrznych w ramach kryterium obligatoryjnego*: "Projekt polega na inwestycji w utworzenie lub rozwój centrum badawczorozwojowego".* W ramach ww. kryterium ocenie podlega również adekwatność/zasadność planowanej do zakupu/wytworzenia infrastruktury B+R do przewidywanych prac badawczorozwojowych.

## **2. Harmonogram płatności**

Należy wpisać wszystkie wnioski Beneficjenta o płatność wskazując: przewidywaną datę złożenia wniosku o płatność, przewidywaną kwotę poniesionych wydatków całkowitych (w PLN), przewidywaną kwotę poniesionych wydatków kwalifikowanych (w PLN), wartość wnioskowanego dofinansowania (w PLN), oznaczenie rodzaju wniosku o płatność - refundacja (R), zaliczka (Z), rozliczenie zaliczki (RZ), płatność końcowa (PK) oraz % wnioskowanego dofinansowania (zaliczka) – ostatnią kolumnę należy wypełnić tylko w odniesieniu do zaliczki, wskazując jaki procent dofinansowania stanowi wnioskowana zaliczka.

W sytuacji, gdy projekt jest projektem generującym dochód w rozumieniu art. 61 rozporządzenia ogólnego wskazana w wierszu: RAZEM wartość wnioskowanego dofinansowania, kwota poniesionych

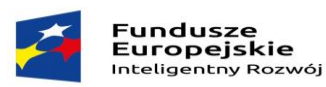

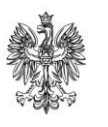

Unia Europejska Europejski Fundusz<br>Rozwoju Regionalnego

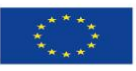

wydatków kwalifikowanych winna być spójna z wartościami wskazanymi w harmonogramie rzeczowo-finansowym w wierszach: "Kwota dofinansowania uwzględniająca zryczałtowaną procentową stawkę dochodów (w PLN)", "Wydatki kwalifikowane po uwzględnieniu zryczałtowanej procentowej stawki dochodów (w PLN)".

## **3. Zdolność finansowa Wnioskodawcy**

Należy wskazać źródła finansowania projektu w podziale na: **środki publiczne** oraz **źródła finansowania inne niż środki publiczne.**

## **W ramach środków publicznych należy wskazać wraz z podaniem ich wysokości:**

- Wnioskowaną kwotę dofinansowania w ramach działania,
- Inne środki publiczne stanowiące pomoc państwa, w tym: budżet państwa, budżet jednostek samorządu terytorialnego lub inne (należy wskazać jakie).

## **W ramach źródeł finansowania innych niż środki publiczne należy wskazać wraz z podaniem ich wysokości:**

- środki własne,
- środki pochodzące z kredytu inwestycyjnego (należy wskazać nazwę instytucji finansującej kredyt inwestycyjny),
- środki pochodzące z leasingu (należy wskazać nazwę *instytucji finansującej leasing),*
- środki pochodzące z funduszu inwestycyjnego (należy wskazać nazwę *funduszu inwestycyjnego),*
- *inne środki (należy wskazać jakie).*

**Promesa kredytowa wystawiona przez bank, kasę lub instytucję kredytującą działającą zgodnie i na podstawie ustawy z dnia z dnia 29 sierpnia 1997 r. - Prawo bankowe (Dz.U. z 2002 r. Nr 72 poz. 665, z późn. zm) winna zawierać okres/datę ważności promesy, dane identyfikujące bank, kwotę kosztów całkowitych projektu i kosztów kwalifikowanych projektu.** 

**UWAGA: Promesa kredytowa nie stanowi obligatoryjnego załącznika do wniosku o dofinansowanie, aczkolwiek podczas oceny merytorycznej eksperci mogą zwrócić się o jej przedłożenie (w przypadku wyboru zewnętrznego źródła finansowania w postaci kredytu).**

**UWAGA! Promesa kredytowa oraz umowa kredytową nie mogą zawierać warunku cesji wierzytelności z umowy o dofinansowanie.**

Przedstawione przez Wnioskodawcę dokumenty i informacje na temat źródeł finansowania wraz z historycznymi danymi finansowymi oraz prognozą finansową zostaną poddane ocenie przez Ekspertów z dziedziny analizy finansowej w ramach kryterium: *"Finansowe założenia projektu potwierdzają jego opłacalność oraz trwałość finansową".* Przedstawione informacje dotyczące deklarowanych źródeł finansowania projektu muszą znaleźć odzwierciedlenie w Modelu finansowym stanowiącym obligatoryjny załącznik do wniosku o dofinansowanie. Przyjęte do prognoz założenia

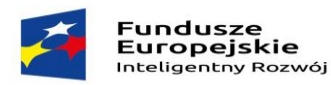

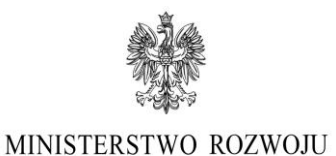

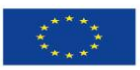

muszą być realne i uwzględniać obowiązujące na danym rynku ceny zarówno co do przychodów jak i kosztów.

**UWAGA: Wnioskodawca zobligowany będzie do przedłożenia dokumentacji potwierdzającej korzystanie ze wskazanej we wniosku o dofinansowanie formy finansowania, tj.:**

- **1. w przypadku pożyczki od udziałowca/innego podmiotu gospodarczego – umowy pożyczki;**
- **2. w przypadku podwyższenia kapitału zakładowego - odpisu z KRS z zarejestrowanym podwyższeniem kapitału zakładowego;**
- **3. w przypadku środków z funduszu inwestycyjnego – umowy, na mocy której zostaną zaangażowane środki w realizację projektu;**
- **4. w przypadku kredytu/pożyczki bankowej – umowy kredytowej/umowy pożyczki;**
- **5. w przypadku leasingu– umowy leasingowej;**
- **6. innych dokumentów wskazanych przez eksperta na etapie oceny wniosku o dofinansowanie;**

**przed podpisaniem umowy o dofinansowanie, najpóźniej w terminie 3 miesięcy od dnia doręczenia pisemnej informacji o zatwierdzeniu projektu do wsparcia.**

W przypadku projektów generujących dochód podana w wierszu: *"Wnioskowana kwota dofinansowania w ramach działania"* kwota winna być spójna z harmonogramem rzeczowofinansowym, tj. wierszem: *"Kwota dofinansowania uwzględniająca zryczałtowaną procentową stawkę dochodów (w PLN)"* i Modelem finansowym (zakładka: Poziom dofinansowania), a wskazane w wierszu "III. Razem" wydatki kwalifikowane zgodne z kwotą wskazaną w harmonogramie rzeczowo-finansowym – w wierszu: *"Wydatki kwalifikowane po uwzględnieniu zryczałtowanej procentowej stawki dochodów (w PLN)"* oraz Modelem finansowym (zakładka: Poziom dofinansowania).

W przypadku deklarowanych źródeł finansowania projektu w postaci zysku, amortyzacji, wolnych środków pieniężnych, papierów wartościowych, składników majątku, które mogą być łatwo upłynnione, łatwo ściągalnych krótkoterminowych należności, ocena przeprowadzana będzie w oparciu o dane finansowe zamieszczone w Modelu Finansowym oraz opis przedstawiony przez Wnioskodawcę we wniosku.

**Należy pamiętać, iż projekt musi mieć zapewnione stabilne i udokumentowane (zgodnie z zasadami określonymi w RK) źródła finansowania, a zdolność finansowa Wnioskodawcy do realizacji całości projektu będzie podlegała szczegółowej ocenie przez Ekspertów z dziedziny analizy finansowej.**

## **VI. WSKAŹNIKI REALIZACJI PROJEKTU**

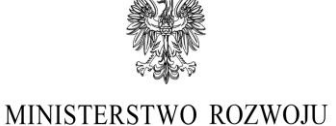

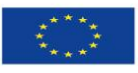

Punkt obejmuje tabele, odnoszące się do wskaźników produktu i wskaźników rezultatu

bezpośredniego. Definicje wskaźników dostępne są w dokumencie pn. *Wspólna Lista Wskaźników Kluczowych 2014-2020 - katalog definicji dla Celów Tematycznych finansowanych z Europejskiego Funduszu Rozwoju Regionalnego, Funduszu Spójności oraz dla pomocy technicznej* opublikowanego na stronie PO IR wraz z ogłoszeniem o naborze.

**Wypełniając tabele dotyczące wskaźników projektu należy mieć na uwadze, że poziom ich osiągnięcia podlega weryfikacji w trakcie kontroli realizacji projektu i warunkuje wypłatę dofinansowania. W związku z tym należy wskazać wartości policzalne, mierzalne oraz realne do osiągnięcia przez Wnioskodawcę.** 

Ponadto, ujęte w tabeli wskaźniki produktu i rezultatu muszą być obiektywnie weryfikowalne, odzwierciedlać założone cele projektu, być adekwatne dla danego rodzaju projektu.

## **Wskaźniki produktu**

**Fundusze** 

. anaaszc<br>Europejskie

Inteligentny Rozwój

W przypadku wskaźników produktu jako okres ich osiągnięcia domyślnie przyjęto okres realizacji projektu – dla wartości bazowej należy przyjąć dzień złożenia wniosku o dofinansowanie, a dla wartości docelowej jest to dzień zakończenia realizacji projektu.

Wypełniając tabelę, dotyczącą wskaźników produktu, należy mieć na uwadze następujące **wskaźniki obligatoryjne dla każdego Wnioskodawcy:**

- 1. Liczba przedsiębiorstw otrzymujących wsparcie (jednostka miary: szt.),
- 2. Liczba przedsiębiorstw otrzymujących dotacje (jednostka miary: szt.),
- 3. Liczba wspartych laboratoriów badawczych (jednostka miary: szt.),
- 4. Liczba przedsiębiorstw ponoszących nakłady inwestycyjne na działalność B+R (jednostka miary: szt.),
- *5.* Inwestycje prywatne uzupełniające wsparcie publiczne dla przedsiębiorstw (dotacje) (jednostka miary: PLN*),*
- 6. Nakłady inwestycyjne na zakup aparatury naukowo-badawczej, w tym: środki trwałe, wartości niematerialne i prawne (jednostka miary: PLN),
- 7. Liczba zakupionych środków trwałych (jednostka miary: szt.)
- 8. Liczba zakupionych wartości niematerialnych i prawnych (jednostka miary: szt.).

Definicje obligatoryjnych wskaźników produktu (od 1 do 6 punktu) dostępne są w dokumencie pn. Wspólna Lista Wskaźników Kluczowych 2014-2020 - katalog definicji dla Celów Tematycznych finansowanych z Europejskiego Funduszu Rozwoju Regionalnego, Funduszu Spójności oraz dla pomocy technicznej opublikowanym wraz z ogłoszeniem o naborze na stronie PO IR.

Dla wskaźników produktu przyjęto domyślnie jako wartość bazową "0".

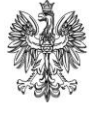

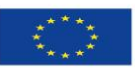

MINISTERSTWO ROZWOJU Inteligentny Rozwój

Wskaźniki produktu powinny odzwierciedlać zadania realizowane w projekcie i powinny znajdować potwierdzenie w zaplanowanych do poniesienia kosztach, w szczególności w zakresie terminu (roku osiągnięcia wartości docelowej i terminie realizacji poszczególnych zadań).

Zakres planowanych do realizacji zadań oraz zakup lub wytworzenie infrastruktury badawczej w ramach projektu powinien mieć odzwierciedlenie w skwantyfikowanych wskaźnikach projektu.

Wskaźniki produktu wskazują na zrealizowane w ramach projektu zadania.

W polu *"Uzasadnienie dla doboru wskaźników produktu, sposób obliczenia oraz uzasadnienie wartości docelowej"* należy w odniesieniu do każdego wskaźnika:

- wykazać adekwatność doboru wskaźnika w odniesieniu do celu i zakresu projektu
- zaprezentować sposób wyliczenia oraz uzasadnić wartość docelową
- opisać w jaki sposób wnioskodawca dokona pomiaru osiągniętego wskaźnika.

Wnioskodawca opisując wskaźniki musi podać założenia, na podstawie których wskaźniki zostały określone, wskazując na metodologię, sposób ich obliczenia wraz z dokumentami, na podstawie których nastąpi ich weryfikacja. Wskaźniki muszą odzwierciedlać specyfikę projektu i jego rezultaty. Zaproponowane wartości wskaźników muszą być realne i adekwatne do założeń projektu.

Poza wskazanymi powyżej obligatoryjnymi wskaźnikami można wpisać dowolną liczbę wskaźników produktu w tabeli: Inne wskaźniki produktu adekwatne do specyfiki projektu. W odniesieniu do każdego wskaźnika należy podać jednostkę miary, wartość bazową i wartość docelową oraz wypełnić pole: "Uzasadnienie dla doboru wskaźników produktu, sposób obliczenia oraz uzasadnienie wartości docelowej".

## **Wskaźniki rezultatu bezpośredniego**

**Fundusze** 

. anaasza<br>Europejskie

Wskaźniki rezultatu bezpośredniego mierzą bezpośrednie efekty zrealizowanych zadań. Wskaźniki rezultatu bezpośredniego należy podać od początku realizacji inwestycji, w roku zakończenia projektu (n) oraz w okresie trwałości projektu.

Lata od …, n-3, n-2, n-1 do n oznaczają poszczególne lata realizacji projektu przy czym rok n – oznacza rok, w którym Wnioskodawca zamierza zakończyć realizację projektu. Lata od n+1 do n+5 oznaczają lata trwałości projektu (3 lata dla podmiotów z sektora MSP, 5 dla dużych przedsiębiorstw). Należy uzupełnić lata (poprzez podanie konkretnego roku) odpowiadające poszczególnym oznaczeniom n...

Dla wartości bazowej należy przyjąć dane za ostatni zamknięty rok sprawozdawczy, a dla wartości docelowej domyślnie przyjęto termin zakończenia okresu trwałości projektu.

Wypełniając tabelę, dotyczącą wskaźników rezultatu bezpośredniego, należy mieć na uwadze następujące **wskaźniki obligatoryjne dla każdego Wnioskodawcy:**

- 1. Wzrost zatrudnienia we wspieranych przedsiębiorstwach O/K/M (ogółem/kobiety/mężczyźni) (jednostka miary: EPC),
- 2. Liczba naukowców pracujących w ulepszonych obiektach infrastruktury badawczej (jednostka miary: EPC),

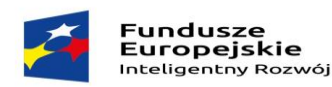

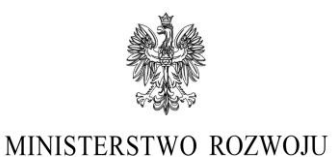

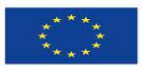

- 3. Liczba przedsiębiorstw korzystających ze wspartej infrastruktury badawczej (jednostka miary: szt.),
- 4. Liczba projektów B+R realizowanych przy wykorzystaniu wspartej infrastruktury badawczej (jednostka miary: szt.),
- 5. Wartość nakładów na działalność B+R (jednostka miary: PLN),
- 6. Wartość całkowitych nakładów inwestycyjnych (jednostka miary: PLN),
- 7. Udział nakładów na działalność B+R w całkowitych nakładach inwestycyjnych (jednostka miary: %).

Definicje wskaźników rezultatu (od pkt. 1 do 4) zawarte są w dokumencie pn. Wspólna Lista Wskaźników Kluczowych 2014-2020 - katalog definicji dla Celów Tematycznych finansowanych z Europejskiego Funduszu Rozwoju Regionalnego, Funduszu Spójności oraz dla pomocy technicznej opublikowanym wraz z ogłoszeniem o naborze na stronie PO IR.

Dodatkowo, poniżej lista przykładowych wskaźników rezultatu do wykorzystania:

- 8. Liczba nowych projektów B+R prowadzonych przez wsparte przedsiębiorstwo (jednostka miary: szt.),
- 9. Kwota przychodów ze sprzedaży wyników prac B+R (jednostka miary: PLN),
- 10. Liczba wdrożonych wyników prac B+R (jednostka miary: szt.),
- 11. Liczba wprowadzonych innowacji produktowych (jednostka miary: szt.).

Na podstawie wskaźnika *Udział nakładów na działalność B+R w całkowitych nakładach inwestycyjnych* badana będzie przewidywana wartość wydatków na działalność B+R generowanych w wyniku lub w związku z realizacją projektu.

Do wyliczenia zarówno całkowitych wydatków inwestycyjnych jak i wydatków B+R przyjęty zostanie okres referencyjny odpowiadający okresowi trwałości inwestycji (dla MSP – 3 lata, dla innych przedsiębiorców – 5 lat). Realność ww. założeń oceniana będzie z punktu widzenia dotychczasowych nakładów na B+R ponoszonych przez Wnioskodawcę.

## Wskaźnik: **Liczba nowych miejsc pracy dla pracowników B+R, w tym z wykształceniem wyższym.**

W przypadku przedsiębiorstw powiązanych w rozumieniu rozporządzenia 651/2014 w wartości bazowej należy wykazać poziom zatrudnienia dla pracowników B+R na koniec ostatniego okresu sprawozdawczego uwzględniając powiązania jedynie z podmiotami, prowadzącymi działalność na terenie RP.

W przypadku, gdy Wnioskodawca wskaże we wniosku, że nawiąże/rozwinie współpracę z podmiotami z sektora MSP lub NGO lub organizacjami badawczymi/jednostkami naukowymi zobligowany jest do wypełnienia wskaźników rezultatu odzwierciedlających ww. współpracę wraz z podaniem ich form.

Jednocześnie, Wnioskodawca, w przypadku zadeklarowania w Części VII. Wniosku zgodności projektu z politykami horyzontalnymi Unii Europejskiej, musi samodzielnie określić wskaźniki potwierdzające

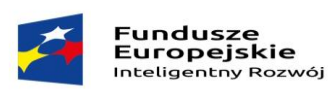

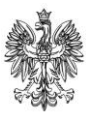

Unia Europejska Europejski Fundusz<br>Rozwoju Regionalnego

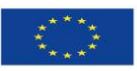

pozytywny wpływ projektu na środowisko i klimat oraz wskaźniki obrazujące zgodność projektu z zasadą równości szans i niedyskryminacji lub wybrać je ze *Wspólnej Listy Wskaźników Kluczowych 2014-2020, stanowiącej załącznik do Wytycznych Ministra Infrastruktury i Rozwoju w zakresie monitorowania postępu rzeczowego realizacji programów operacyjnych na lata 2014-2020.*

Podana poniżej lista zawiera **przykładowe** wskaźniki do wykorzystania:

- Liczba wprowadzonych technologii środowiskowych (jednostka miary: szt.);
- Liczba eko-produktów wprowadzonych na rynek (jednostka miary: szt.);

- Liczba usprawnień w projekcie w zakresie dostępności dla osób z niepełnosprawnościami (jednostka miary: szt.).

Jeśli Wnioskodawca nie planuje osiągnięcia takich wskaźników jak np.: Liczba jednostek naukowych, z którymi Wnioskodawca rozwinie współpracę w ramach projektu, Liczba podmiotów z sektora MSP z którymi Wnioskodawca nawiąże/rozwinie współpracę w ramach projektu pozostawia w tabeli te wskaźniki wpisując w poszczególne lata oraz w kolumnie "wartość docelowa" wartości zerowe.

Ponadto, Wnioskodawca może samodzielnie określić wskaźniki rezultatu specyficzne dla projektu poprzez określenie ich nazw, jednostek miary, roku bazowego, wartości bazowej i wartości docelowej przewidywanej do osiągnięcia wraz ze wskazaniem roku osiągnięcia wartości docelowej każdego z nich.

W kolumnie: *"Uzasadnienie dla doboru wskaźnika rezultatu, sposób obliczenia oraz uzasadnienie wartości docelowych dla wszystkich wskaźników rezultatu"* w odniesieniu do wszystkich obligatoryjnych oraz zaproponowanych przez wnioskodawcę wskaźników rezultatu należy:

- podać uzasadnienie dla doboru wskaźnika
- wykazać adekwatność doboru wskaźnika w odniesieniu do celu i zakresu projektu
- zaprezentować metodologię, sposób wyliczenia wartości docelowej
- opisać w jaki sposób wnioskodawca dokona pomiaru/weryfikacji wartości docelowej.
- podać nazwę dokumentu źródłowego dostępnego u przedsiębiorcy na podstawie, którego wnioskodawca przedstawił wartość bazową wskaźnika.

Wnioskodawca opisując wskaźniki musi podać założenia, na podstawie których wskaźniki zostały określone, wskazując na metodologię, sposób ich obliczenia wraz z dokumentami, na podstawie których nastąpi ich weryfikacja. Wskaźniki muszą odzwierciedlać specyfikę projektu i jego rezultaty. Zaproponowane wartości wskaźników muszą być realne i adekwatne do założeń projektu.

## **VII. ZGODNOŚĆ PROJEKTU Z POLITYKAMI HORYZONTALNYMI UNII EUROPEJSKIEJ**

Należy wskazać, poprzez zaznaczenie właściwego pola check-box, czy projekt jest zgodny z zasadą **równości szans i niedyskryminacji,** o której mowa w art. 7 rozporządzenia ogólnego.

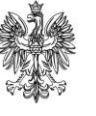

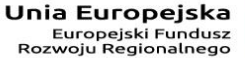

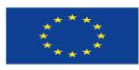

**Fundusze** . anaaszc<br>Europejskie Inteligentny Rozwój

MINISTERSTWO ROZWOJU

Wytyczne Ministra Infrastruktury i Rozwoju z dnia 8 maja 2015 r. *w zakresie realizacji zasady równości szans i niedyskryminacji, w tym dostępności dla osób z niepełnosprawnościami oraz zasady równości szans kobiet i mężczyzn w ramach funduszy unijnych na lata 2014-2020* definiują **zasadę równości szans i niedyskryminacji** jako umożliwienie wszystkim osobom – bez względu na płeć, wiek, niepełnosprawność, rasę lub pochodzenie etniczne, wyznawaną religię lub światopogląd, orientację seksualną – sprawiedliwego, pełnego uczestnictwa we wszystkich dziedzinach życia na jednakowych zasadach.

Zgodnie z ww. *Wytycznymi* **zasada równości szans kobiet i mężczyzn** ma prowadzić do podejmowania działań na rzecz osiągnięcia stanu, w którym kobietom i mężczyznom przypisuje się taką samą wartość społeczną, równe prawa i równe obowiązki oraz gdy mają oni równy dostęp do zasobów (środki finansowe, szanse rozwoju), z których mogą korzystać. Zasada ta ma gwarantować możliwość wyboru drogi życiowej bez ograniczeń wynikających ze stereotypów płci.

We wniosku należy określić, czy projekt będzie zgodny z zasadą równości szans i niedyskryminacji, w tym dostępności dla osób z niepełnosprawnościami, uzupełnić opis oraz wskazać, czy projekt ma pozytywny wpływ na realizację tej zasady, z uwzględnieniem zapisów podrozdziału 5.2 pkt 17 i 18 ww. *Wytycznych.* **Co do zasady neutralny wpływ mogą mieć projekty tylko w wyjątkowych sytuacjach niezbędne jest wiec również szczegółowe uzasadnienia neutralnego wpływu projektu w tym zakresie we wniosku o dofinansowanie**. W związku z wymogiem, aby co do zasady wszystkie produkty projektów realizowanych ze środków funduszy strukturalnych były dostępne dla wszystkich osób, w tym również dostosowane do zidentyfikowanych potrzeb osób z niepełnosprawnościami, Wnioskodawca powinien przeprowadzić analizę projektu, w szczególności w zakresie dostosowania produktów projektu do potrzeb osób z niepełnosprawnościami, zgodnie z regułą uniwersalnego projektowania, o której mowa w podrozdziale 5.2 pkt 15 *Wytycznych*.

Zgodnie z Wytycznymi koncepcja uniwersalnego projektowania oparta jest na ośmiu regułach:

- 1. Użyteczność dla osób o różnej sprawności,
- 2. Elastyczność w użytkowaniu,
- 3. Proste i intuicyjne użytkowanie,
- 4. Czytelna informacja,
- 5. Tolerancja na błędy,
- 6. Wygodne użytkowanie bez wysiłku,
- 7. Wielkość i przestrzeń odpowiednie dla dostępu i użytkowania,
- 8. Percepcja równości.

Więcej na temat dostępności produktów projektu, dla osób z niepełnosprawnościami znajduje się w podręczniku *Realizacja zasady równości szans i niedyskryminacji, w tym dostępności dla osób* 

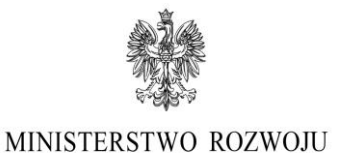

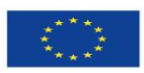

*z niepełnosprawnościami* dostępnym pod adresem [http://www.power.gov.pl/media/13845/publikacja\\_wersja\\_interaktywna.pdf\)](http://www.power.gov.pl/media/13845/publikacja_wersja_interaktywna.pdf).

**Fundusze** 

. anaaszc<br>Europejskie

Inteligentry Rozwói

W przypadku, gdy z przeprowadzonej analizy wynika, że wśród użytkowników danego produktu projektu lub w procesie przygotowania lub realizacji projektu mogą wystąpić osoby z niepełnosprawnościami należy uzupełnić opis zakresu, w jakim w produkt projektu będzie dostosowany do zidentyfikowanych w toku analizy potrzeb, a przez to dostępny dla osób z niepełnosprawnościami oraz w jaki sposób zapewniona zostanie dostępność projektu. W sytuacji, gdy więcej niż jeden produkt projektu będzie spełniał zasadę dostępności, w polu uzasadnienia należy odnieść się do każdego z nich.

W przypadku projektów, w których zasada dostępności produktów do potrzeb osób z niepełnosprawnościami nie znajduje zastosowania, należy uzupełnić uzasadnienie, dlaczego nie będzie on spełniał zasady dostępności.

Uzasadniając dostępność lub brak dostępności produktu projektu dla osób niepełnosprawnych należy uwzględnić takie elementy jak specyfika produktu projektu oraz odbiorca produktu projektu (wnioskodawca/użytkownik zewnętrzny).

Dostępność dla osób niepełnosprawnych będzie zapewniona w szczególności, jeśli produkt projektu nie będzie zawierał elementów/cech stanowiących bariery w jego użytkowaniu dla osób z niepełnosprawnościami. W określeniu dostępności produktu projektu dla osób z niepełno sprawnościami można np. wskazać (jeśli dotyczy), że produkt projektu będzie dostępny dla wszystkich użytkowników bez względu na ich sprawność bez konieczności jego specjalnego przystosowania dla osób z niepełnosprawnościami oraz uzasadnić powyższe twierdzenie.

**UWAGA: Należy pamiętać, że wykazanie zgodności projektu z zasadą równości szans kobiet i mężczyzn musi mieć odzwierciedlanie we wskaźnikach rezultatu projektu. Wnioskodawca może sam określić wskaźniki potwierdzające zgodność projektu z zasadą równości szans kobiet i mężczyzn lub wybrać je ze Wspólnej Listy Wskaźników Kluczowych (WLWK). Wskaźniki te będą monitorowane i raportowane w części sprawozdawczej wniosku o płatność.**

## **Wpływ projektu na realizację zasady zrównoważonego rozwoju:**

Warunkiem otrzymania wsparcia w ramach konkursu jest pozytywny wpływ projektu na realizację zasady zrównoważonego rozwoju, sformułowanej w art. 8 rozporządzenia ogólnego.

Zrównoważony rozwój definiuje się jako rozwój społeczno-gospodarczy, w którym następuje integrowanie działań mających na celu wzrost gospodarczy oraz działań społecznych, z zachowaniem równowagi przyrodniczej i trwałości podstawowych procesów przyrodniczych w celu zagwarantowania możliwości zaspokajania potrzeb poszczególnych społeczności lub obywateli, zarówno współczesnego, jak i przyszłych pokoleń.

W związku z powyższym, podkreślając znaczenie zrównoważonego rozwoju, Wnioskodawca powinien zapewnić pozytywny wpływ projektu na realizację zasady zrównoważonego rozwoju (w tym klimat)

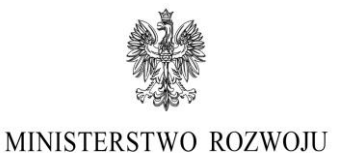

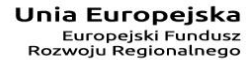

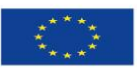

**Fundusze** . anaasza<br>Europejskie Inteligentry Rozwói

poprzez stosowanie odpowiednich rozwiązań podczas planowania i realizacji projektu, jak również w przypadku budowy lub robót budowlanych prowadzonych w obiektach budowlanych.

Wybierając właściwe pole typu check-box należy wskazać, czy pozytywny wpływ projektu na realizację zasady zrównoważonego rozwoju będzie realizowany poprzez sposób realizacji projektu czy poprzez fakt, iż planowany rezultat projektu będzie taki pozytywny wpływ wywierał.

Ww. **pozytywny wpływ projektu** może zostać wykazany **poprzez co najmniej jedno z poniższych rozwiązań**:

- 1) sposób realizacji projektu zapewnia wybór rozwiązań/metod eksploatacji urządzeń/sposobów realizacji prac B+R, mających pozytywny wpływ na środowisko, w szczególności poprzez dokonywanie zakupów dostaw i usług niezbędnych do realizacji projektu w oparciu o wybór ofert (dostaw i usług) najbardziej korzystnych pod względem gospodarczym i zarazem najbardziej korzystnych gdy chodzi o oddziaływanie na środowisko (np. mniejsza energochłonność, zużycie wody, wykorzystanie materiałów pochodzących z recyclingu etc.) lub
- 2) rezultatem projektu jest powstanie rozwiązania (produktu / technologii) o środowiskowej wartości dodanej, czyli ograniczające obciążenie środowiska lub pozytywnie oddziałujące na nie, w tym: usuwanie, zapobieganie, łagodzenie, zanieczyszczeń uwolnionych do środowiska, naprawę szkód ekologicznych lub korzystanie z zasobów naturalnych w bardziej efektywny i zrównoważony sposób, dotyczy to w szczególności projektów z obszarów:
	- czystsze procesy, materiały i produkty,
	- produkcja czystszej energii,
	- wykorzystanie odpadów w procesie produkcyjnym,
	- zamknięcie obiegu materiałowego w ramach projektu w myśl zasad "circular economy",

w których efekcie powstanie rozwiązanie prowadzące w szczególności do zmniejszenia materiałochłonności produkcji, zmniejszenia energochłonności produkcji, zmniejszenia wielkości emisji zanieczyszczeń, zwiększenia stopnia ponownego wykorzystania materiałów bądź odpadów, zwiększenie udziału odnawialnych źródeł energii w bilansie energetycznym.

W polu "Uzasadnienie" należy opisać zastosowane rozwiązania oraz przedstawić uzasadnienie.

**UWAGA: Należy pamiętać, że wykazanie pozytywnego wpływu na środowisko musi mieć odzwierciedlanie we wskaźnikach projektu. Wnioskodawca może sam określić wskaźniki potwierdzające pozytywny wpływ na środowisko lub wybrać je ze Wspólnej Listy Wskaźników Kluczowych (WLWK). Wskaźniki te będą monitorowane i raportowane w części sprawozdawczej wniosku o płatność.** 

Należy pamiętać, iż projekty mające negatywny lub neutralny wpływ na środowisko naturalne nie uzyskają wsparcia.

Wszelkie szczegółowe informacje odnośnie wskaźników znajdują się w części VI instrukcji.

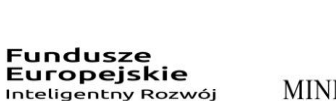

Unia Europejska Europejski Fundusz<br>Rozwoju Regionalnego

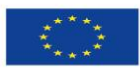

#### **VIII. POWIĄZANIE PROJEKTU Z INNYMI PROJEKTAMI WNIOSKODAWCY**

Należy wskazać, czy projekt jest **komplementarny z innymi projektami zrealizowanymi przez Wnioskodawcę ze środków UE** poprzez zaznaczenie właściwego pola check-box. W przypadku twierdzącej odpowiedzi, należy podać tytuł projektu, nazwę programu, źródło dofinansowania, kwotę dofinansowania i wydatków całkowitych oraz dokonać opisu występujących powiązań.

#### **IX. DEKLARACJA WNIOSKODAWCY**

Ostatnią stroną wniosku jest deklaracja Wnioskodawcy. Wnioskodawca (czyli osoba upoważniona do reprezentowania przedsiębiorcy zgodnie z dokumentem rejestrowym albo pełnomocnik) ma obowiązek podpisać deklarację zgodnie ze stanem faktycznym i wpisać datę jej podpisania.

W punkcie 6, 19 należy dokonać wyboru właściwej opcji.

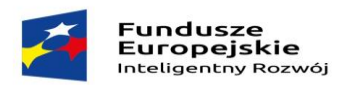

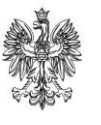

**Unia Europejska**<br>Europejski Fundusz<br>Rozwoju Regionalnego

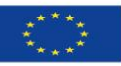

## Z*ałącznik nr 1 do Instrukcji wypełniania wniosku*

## **DZIAŁALNOŚĆ GOSPODARCZA**

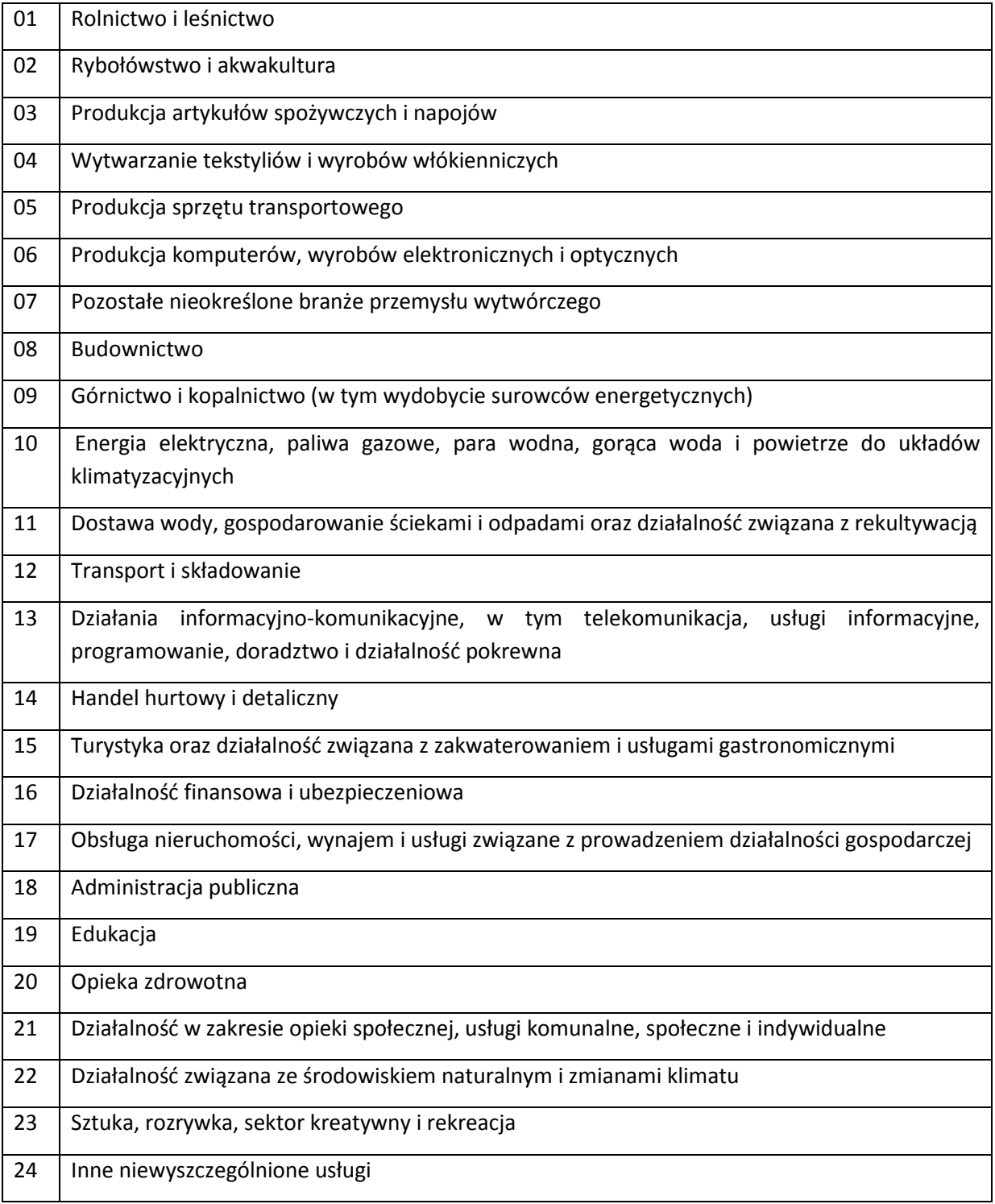